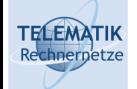

# Telematics I

# Chapter 4 Data Link Layer

- $\Box$  Link layer service and basic functions
- $\Box$  Framing
- $\Box$  Error control

Telematics I (SS 2024): 04 - Data Link Layer 1

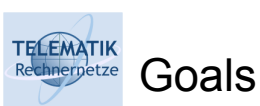

- $\Box$  Understand the main service provided by the link layer
	- □ Communication between two directly connected nodes
	- $\Box$  Framing of a physical bit stream into a structure of frames/packets
	- $\Box$  Error control: Detection and correction
	- $\Box$  Connection setup and release
	- $\Box$  Acknowledgement-based protocols
	- □ Flow control
- $\Box$  Some ideas about how to use extended finite state machines to specify communication protocols

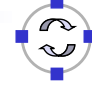

**TELEMATIK** 

- $\Box$  Link layer sits on top of the physical layer
	- $\Box$  Can thus use a bit stream transmission service
	- $\Box$  But: this service might have incorrect bits
- $\Box$  Expectations of the higher layer (networking layer)
	- $\Box$  Wants to use either a packet service or, sometimes, a bit stream service (rather unusual)
	- $\Box$  Does not really want to be bothered by errors
	- $\Box$  Does not really want to care about issues at the other end

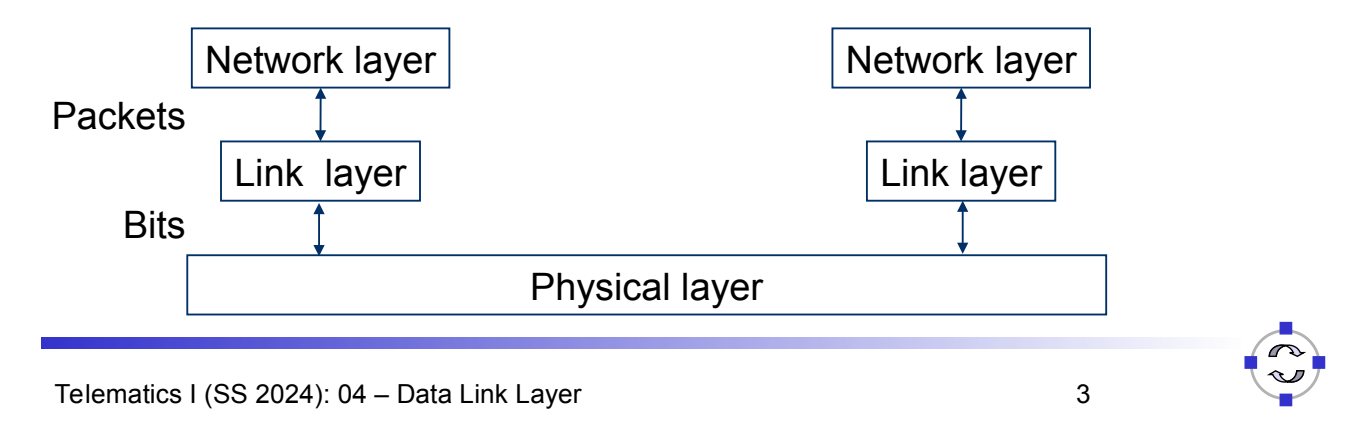

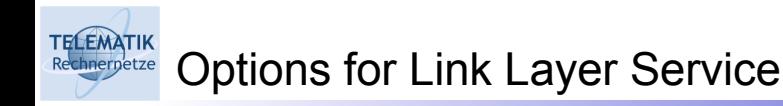

## $\Box$  Reliable (dependable) service – yes/no

- $\Box$  Reliability has many facets
	- A delivered packet should have the same content as the transmitted packet
	- All packets have to be delivered eventually
	- **Packets have to be delivered in order**
- □ *Error control* may be required
	- Forward error correction, or backward error correction with acknowledgements and retransmissions
- $\Box$  Connection-oriented yes/no
	- $\Box$  Should a context be setup to/with the peer entity?
- $\Box$  Packet or bitstream abstraction
	- $\Box$  Usually in computer networks: packets
	- $\Box$  What about a maximal packet length?

#### **TELEMATIK** Distinguish: Service Versus Implementation

- $\Box$  Note the difference between service and implementation
- $\Box$  One example:
	- $\Box$  Connection-less & reliable service required by the network layer
	- Link layer decides to use connections *internally* as a means to help with error control
- □ What about other combinations?

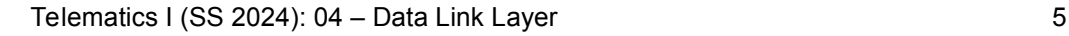

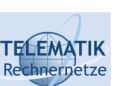

## Basic Link Layer Functions – Framing

- $\Box$  How to turn a physical layer's bit stream abstraction into individual, well demarcated *frames*
	- $\Box$  Usually necessary to provide error control not obvious how to do that over a bit stream abstraction
	- $\Box$  Frames and packets are really the same thing, only a convention to talk about "frames" in the link layer context
- $\Box$  In addition: Fragmentation & reassembly if network layer packets are longer than link layer packets

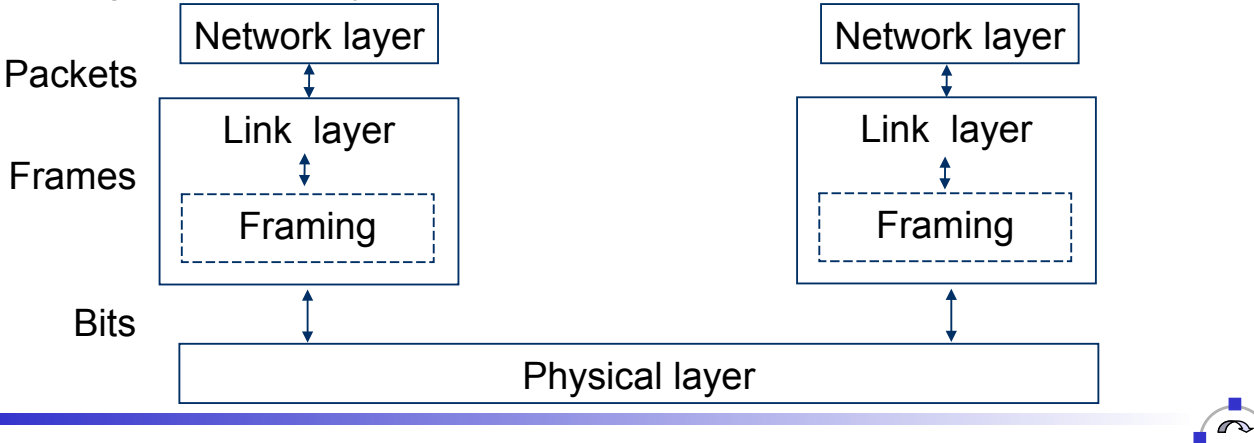

#### **TELEMATIK** Basic Link Layer Functions – Error Control

- $\Box$  If desired by the network layer usually is
- $\Box$  Usually build on top of frames
- $\Box$  Error detection are there incorrect bits?
- $\Box$  Error correction repair any mistakes that have happened?
	- Forward error correction invest effort *before* error happened; try to hide it from higher layers
	- Backward error correction invest effort *after* error happened; try to repair it

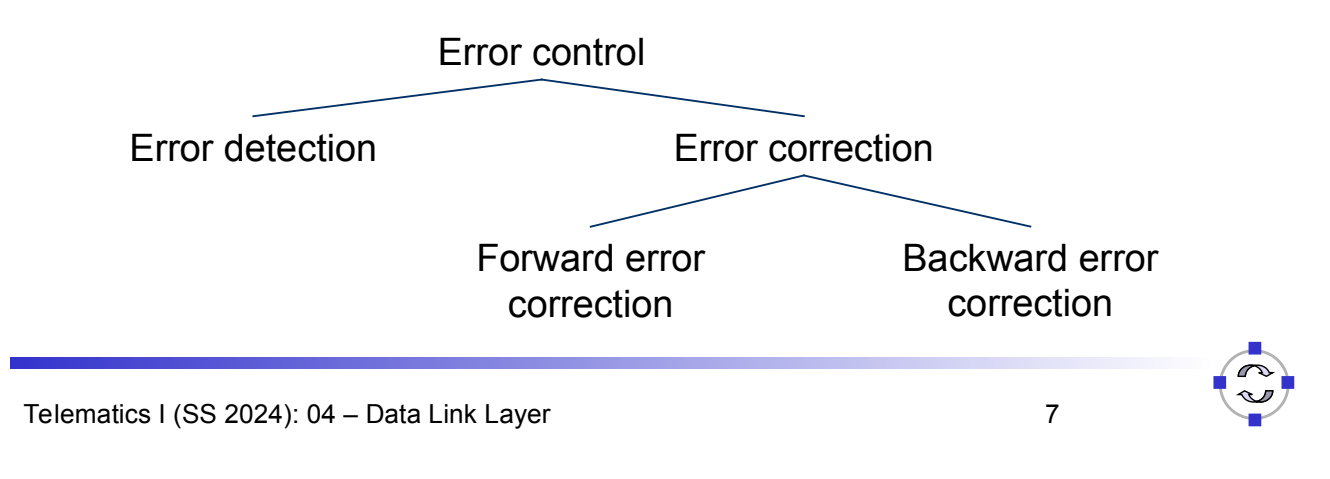

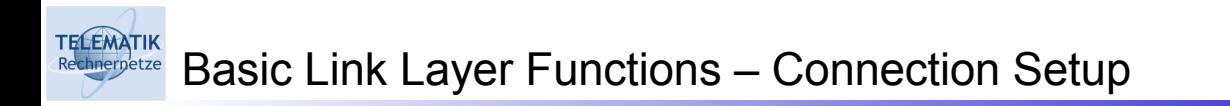

- $\Box$  Connections (= common context) useful for many purposes
	- *Connections = common context*, e.g. application context
	- $\Box$  Error control several error control schemes rely on a common context between sender and receiver
	- Don't mix up connections with *circuits = (switched) common medium*
- Question: how to *set up and terminate* a connection? What state information is required?
	- $\Box$  Especially: if used on top of frames / packets?
	- $\Box$  A "virtual" connection, really, since there may be no end-to-end circuit switched
	- $\Box$  Example for a connection-oriented service on top of packet switching
- $\Box$  Problem reappears later in the transport layer again, with some additional complications – treated there!
- $\Box$  What happens with a fast sender and a slow receiver?
	- $\Box$  Sender will overrun buffers faster than the receiver can process the packets in that buffer
	- $\Box$  Lots of transmission effort is wasted in this case

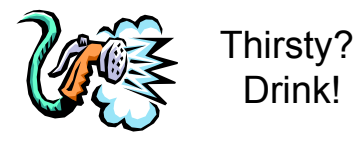

 $\Box$  Necessary to control the amount of frames a link layer sends per unit time, adapt to receiver's capabilities

Telematics I (SS 2024): 04 – Data Link Layer 9

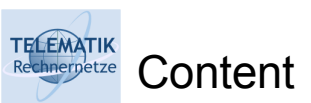

- $\Box$  Link layer service and basic functions
- *Framing*
- $\Box$  Error control

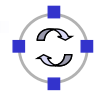

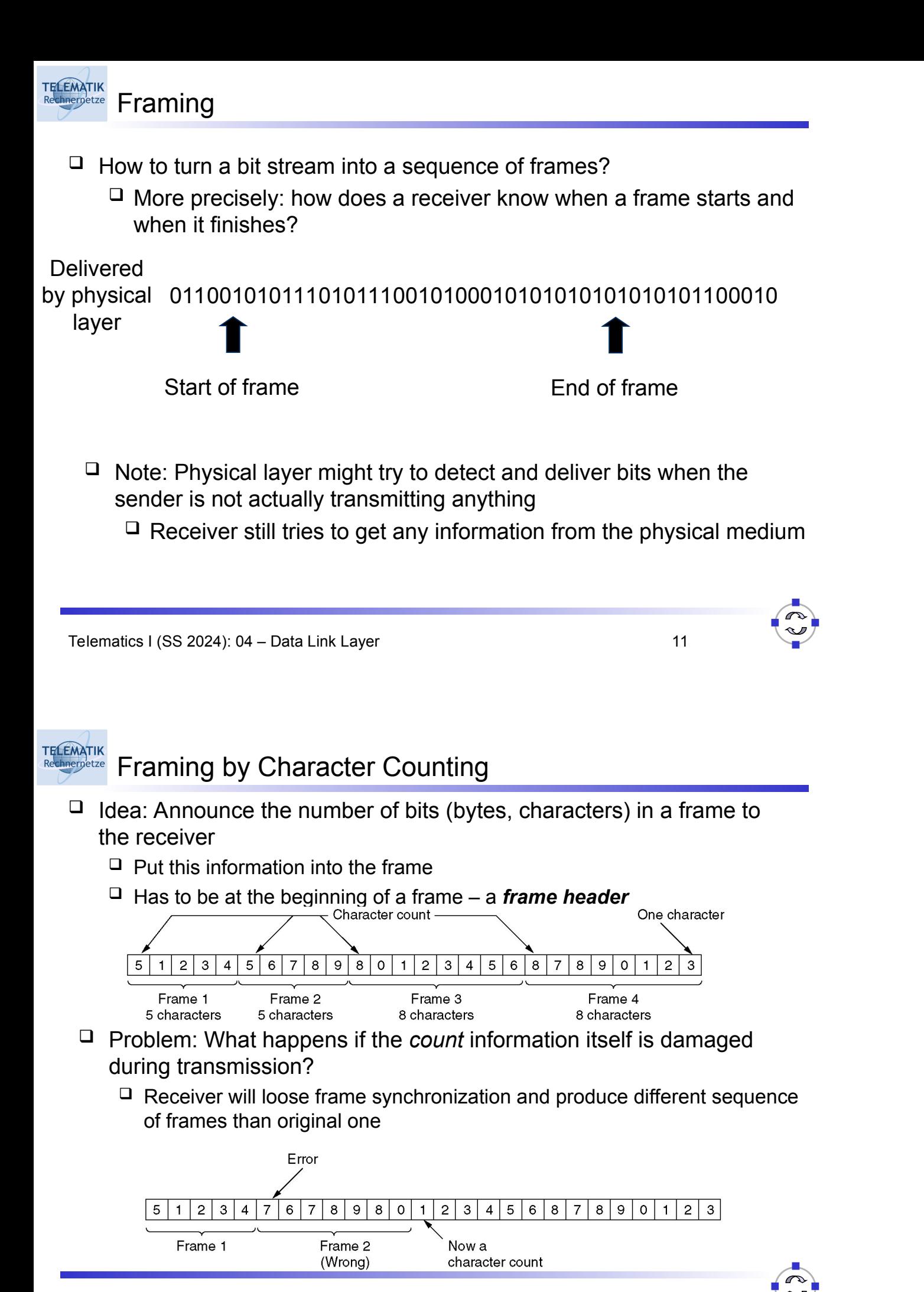

## Basic Technique: Put Control Data into a Header

- $\Box$  Albeit "character count" is not a good framing technique, it illustrates an important technique: *headers*
	- $\Box$  If sender has to communicate administrative or control data to receiver, it can be added to the *payload,* the actual packet content
	- Usually at the start of the packet; sometimes at the end (a *trailer)*
	- $\Box$  Receiver uses headers to learn about sender's intention
	- $\Box$  Same thing works for packet headers as well

**TELEMATIK** 

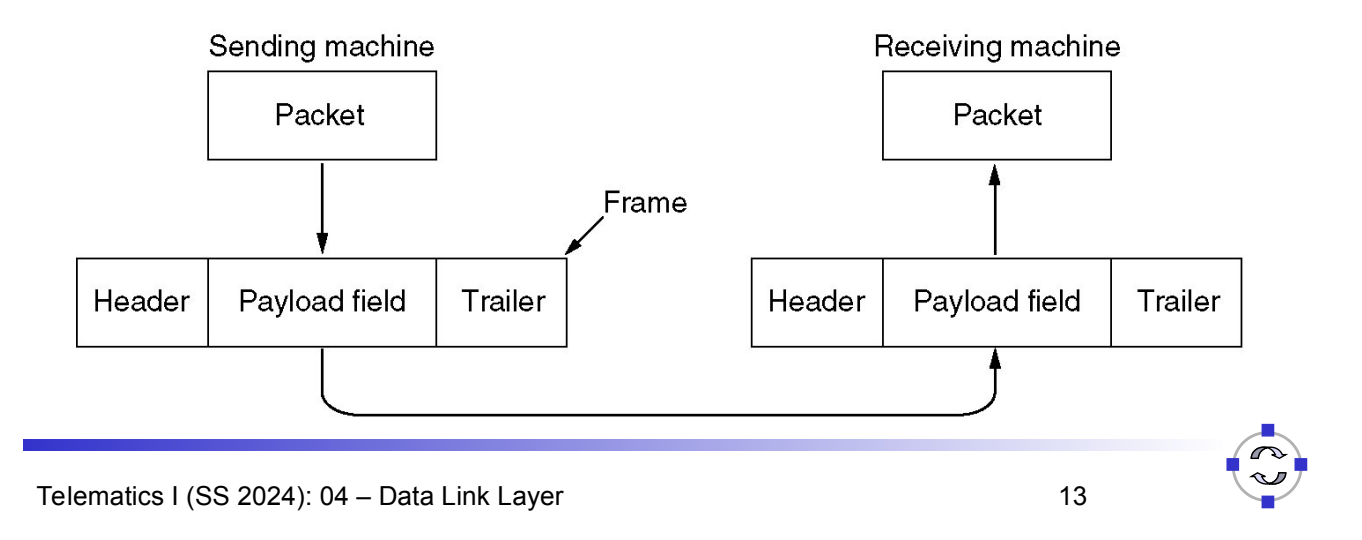

### **FELEMATIK** Framing by Flag Bytes/Byte stuffing

Use dedicated *flag bytes* to demarcate start/stop of a frame

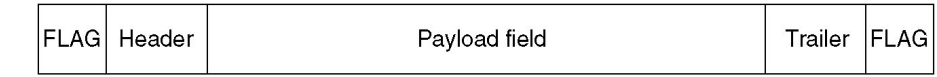

- $\Box$  What happens when the flag byte appears in the payload?
	- Escape it with a special control character *byte stuffing*
	- □ If *that* appears, escape it as well

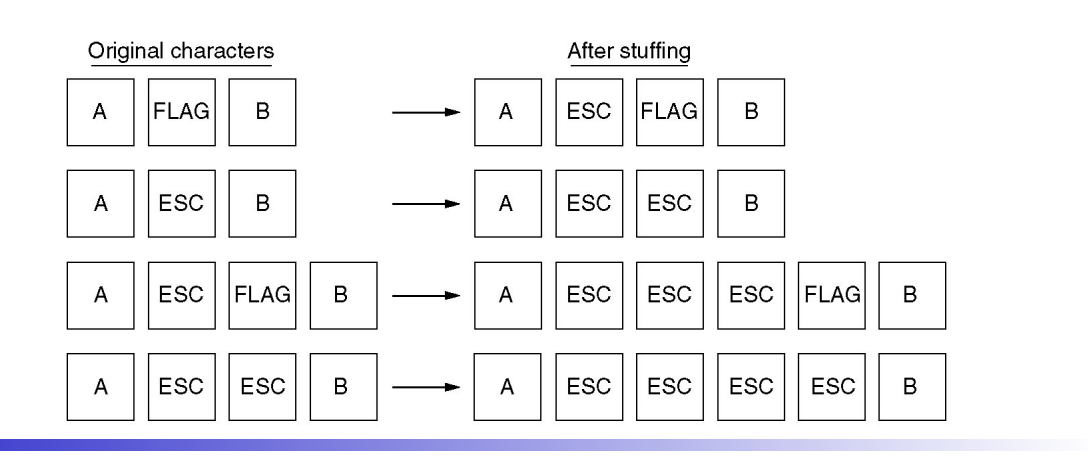

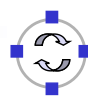

## Framing by Flag Bit Patterns / Bit Stuffing

- $\Box$  Byte stuffing is closely tied to characters/bytes as fundamental unit often not appropriate
- $\Box$  Use same idea, but stick with the bit stream abstraction of the physical layer
	- $\Box$  Use a bit pattern instead of a flag byte often, 01111110
		- Actually, it IS a flag byte
	- $\Box$  Use bit stuffing
		- Whenever sender sends five 1's in a row, it automatically adds a zero into the bit stream – except in the flag pattern
		- Receiver throws away ("destuffs") any 0 after five 1's

(a) 011011111111111111110010 Original payload

After bit stuffing (b) 011011111011111011111010010 **Stuffed bits** 

After de-stuffing (c) 011011111111111111110010

Telematics I (SS 2024): 04 – Data Link Layer 15

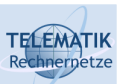

**TELEMATIK** 

## Framing by Coding Violations

- $\Box$  Suppose the physical layer's encoding rules "bits ! signals" still provide some options to play with
	- $\Box$  Not all possible combinations that the physical layer can express are used to express bit patterns
	- $\Box$  Example: Manchester encoding only low/high and high/low is used
- $\Box$  When "violating" these encoding rules, data can be transmitted e.g., the start and end of a frame
	- $\Box$  Example: Manchester use high/high or low/low
		- This drops the self-clocking feature of Manchester, but clock synchronization is sufficiently good to hold for a short while
- $\Box$  Powerful and simple scheme used e.g. by Ethernet networks  $\Box$  But raises questions regarding bandwidth efficiency

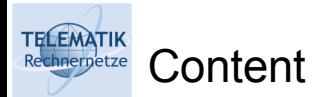

- $\Box$  Link layer service and basic functions
- $\Box$  Framing
- *Error control*
	- *Redundancy*
	- $\Box$  Hamming distance & error correction
	- $\Box$  Frror detection CRC
	- $\Box$  Backward error correction Acknowledgement

Telematics I (SS 2024): 04 – Data Link Layer 17

### **ELEMATIK** Error Control

- $\Box$  Two basic aspects:
	- *Detect* the presence of errors (incorrectly received bits) in a frame
	- *Correct* errors in frames
- $\Box$  Either one is possible without the other one
	- **Detect, but do not correct**: Simply drop a frame; pretend that it never has arrived at the receiver
		- $\blacksquare$  Higher layers can take corrective measures, if they so desire
	- **Correct, but do not detect**: Try to correct as many errors as possible but do not care if there are some remaining errors present
		- Only feasible if application is not (too much) bothered by errors
		- Example: voice applications can tolerate some degree of bits errors without loosing too much voice quality
		- Justifiable, since even with detection the residual error probability is always > 0

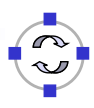

#### **TELEMATIK** Error Detection

- EDC = Error Detection and Correction bits (redundancy)
- $D =$  Data protected by error checking, may include header fields
- $\Box$  Error detection is not 100% reliable:
	- $\Box$  Protocol may miss some errors, but rarely
	- $\Box$  Larger EDC field yields better detection and correction

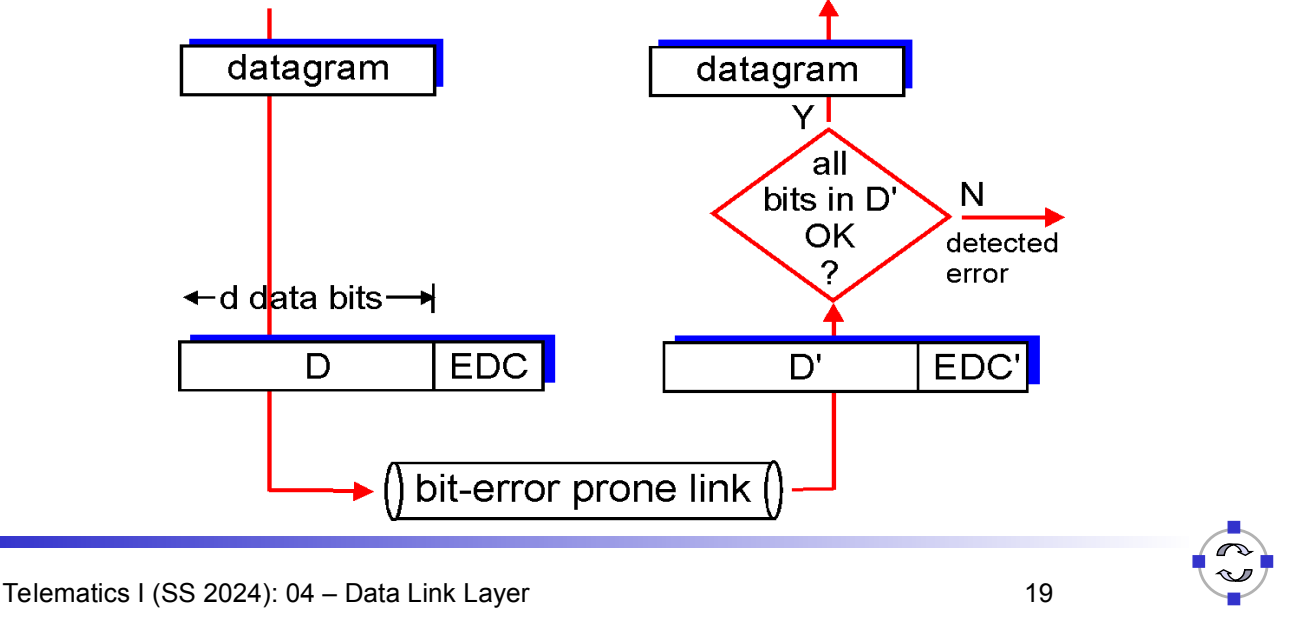

### **ELEMATIK** Error Control – Redundancy

- Any form of error control requires *redundancy* in the frames
- $\Box$  Without redundancy
	- $\Box$  A frame of length *m* can represent 2<sup>*m*</sup> different frames
	- $\Box$  All of them are legal!
- $\Box$  How could a receiver possibly decide that one legal frame is not the one that had originally been transmitted?
	- $\Box$  Not possible!

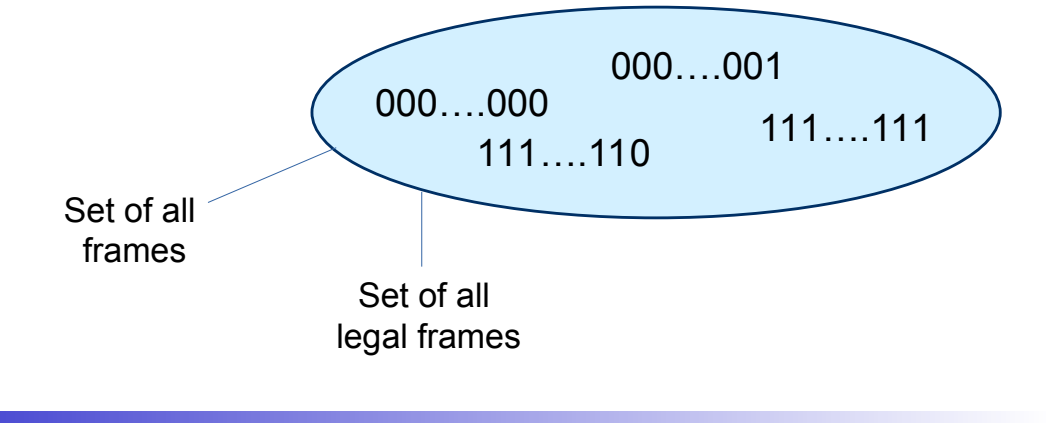

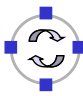

- $\Box$  Core idea: Declare some of the possible messages illegal!
	- $\Box$  Still need to be able to express 2<sup>m</sup> legal frames
	- ! More than 2*m* possible frames are required
	- ! More than m bits are required in a frame
	- $\Box$  Use frames with  $n > m$  total length
	- $\Box$   $r = m n$  are the *redundant bits* (typically, as header or trailer)
- □ Having more *possible* than *legal* frames allows receiver to detect illegal frames

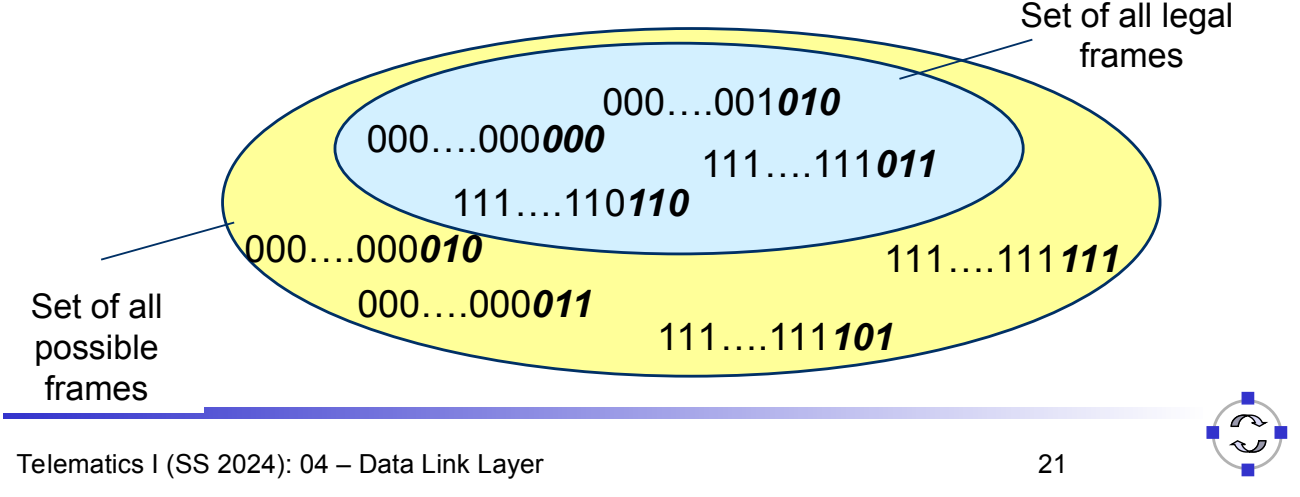

### **ELEMATIK** How Do Illegal Messages Help With Detecting Bit Errors?

- $\Box$  Transmitter only sends legal frame
- $\Box$  Physical medium/receiver might corrupt some bits
- $\Box$  Hope: A legal frame is only corrupted into an illegal message
	- □ But one legal frame is never turned into *another* legal frame
- $\Box$  Necessary to realize this hope:
	- $\Box$  Physical medium only alters up to a certain number of bits (by assumption) – say, *k* bits per frame
		- *This is only an assumption!*
		- How does it relate to the BER or the SNR?
	- $\Box$  Legal messages are sufficiently different so that it is not possible to change one legal frame into another by altering at most *k* bits

 $\Box$  Suppose the following frames are the only legal bit patterns: 0000. 0011, 1100, 1111

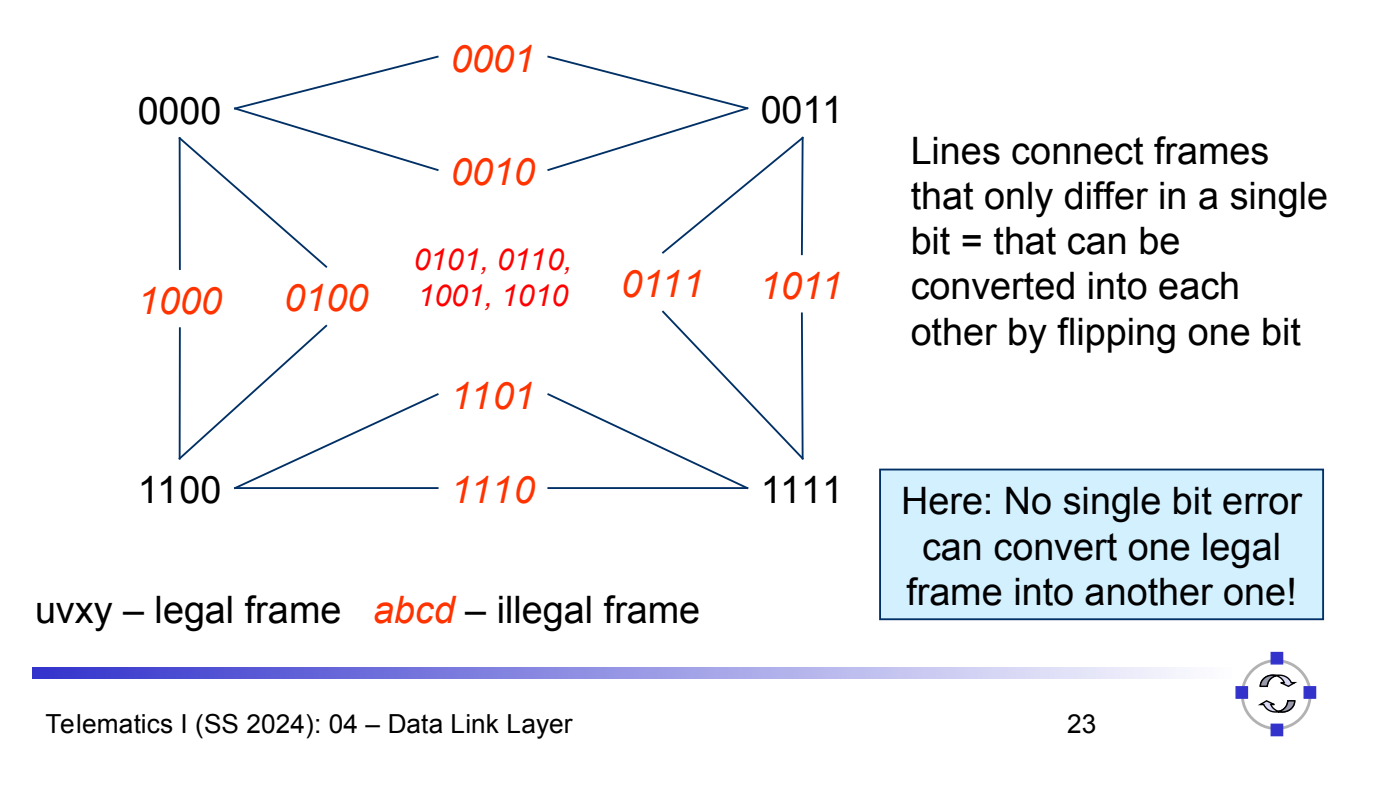

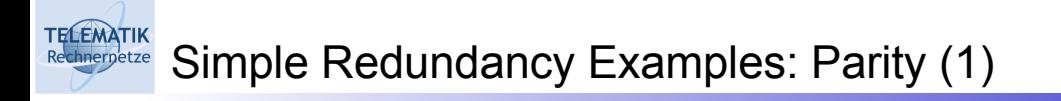

- $\Box$  A simple rule to construct 1 redundant bit (i.e.,  $n = m + 1$ ): **Parity** 
	- $\Box$  Odd parity: Add one bit, choose its value such that the number of 1's in the entire message is odd
	- $\Box$  Even parity: Add one bit, choose its value such that the number of 1's in the entire message is even
- Example:

**TELEMATIK** 

- □ Original message without redundancy: 01101011001
- Odd parity: 01101011001*1*
- Even parity: 01101011001*0*

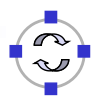

- $\Box$  Parity bit examples:
	- $\Box$  Send 1 0 1 1 0 0 0 in even parity
		- $\Box$  There are three 1's in this
		- $\Box$  To make this even parity a 1 is added to the end ( $\Rightarrow$  total four 1's)
		- $\Box$  1 0 1 1 0 0 0 1 is transmitted by the sending computer
	- $\Box$  Send 1 0 1 1 0 1 0 in even parity
		- $\Box$  There are four 1's in this
		- $\Box$  To keep this even parity a 0 is added to the end
		- $\Box$  1 0 1 1 0 1 0 0 is transmitted by the sending computer
	- $\Box$  The destination computer always expects an even number of 1's:
		- $\Box$  If there is there is not an even number of 1's arriving, then the frame has been corrupted

Telematics I (SS 2024): 04 – Data Link Layer 25

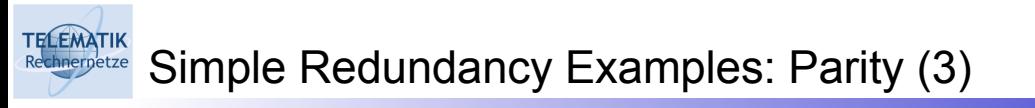

- $\Box$  Parity bit problems:
	- $\Box$  Even and odd parity works well to detect single bit errors
	- $\Box$  However, it cannot detect all possible errors
	- $\Box$  For example, consider when transmission errors cause two bits to be changed:
		- $\Box$  If 1 0 0 1 1 0 1 0 is sent but two bits get changed during transmission
		- $\Box$  The destination computer receives 0 1 0 1 1 0 1 0 and does not realise that there were errors during transmission.
- To detect more errors (i.e. even number of bit errors), a *checksum* or a *cyclic redundancy check* is needed

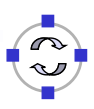

Checksums:

**TELEMATIK** 

- $\Box$  To compute a checksum, the sending computer treats the data as a sequence of binary integers and computes their sum.
- $\Box$  Note that the Data Link Layer treats the data as a sequence of integers for the purposes of computing a checksum.
- $\Box$  For example, to compute a checksum on the message "Hello World."
- $\Box$  Two characters are grouped together as a 16 bit number and added together to produce the checksum (adding potential carry-over at the end again like in computation of one-complement)

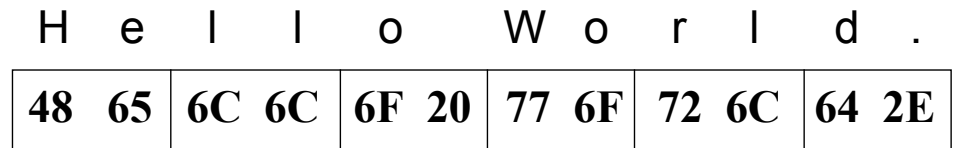

- $\Box$  4865 + 6C6C + 6F20 + 776F + 726C + 642E = 71FC
- □ "Hello World." is sent followed by 71FC

Telematics I (SS 2024): 04 – Data Link Layer 27

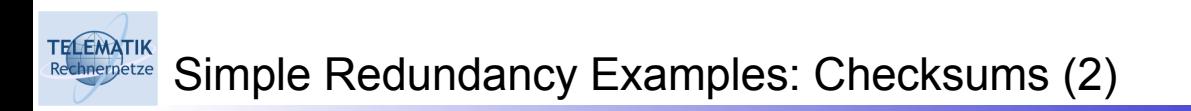

- □ Checksums:
	- $\Box$  Checksums are easy to calculate since they use simple addition and this can be done quickly by implementing it in hardware.
	- $\Box$  The disadvantage with checksums is that they cannot detect all common errors

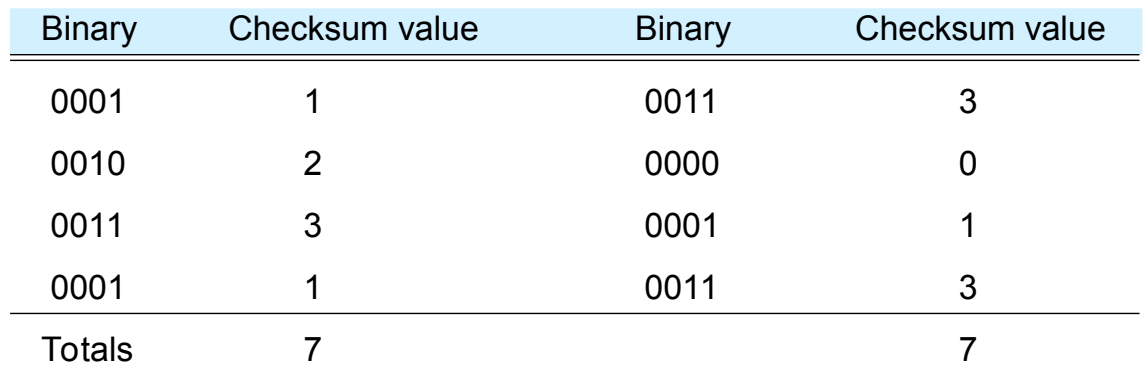

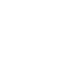

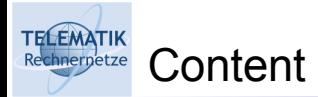

- $\Box$  Link layer service and basic functions
- $\Box$  Framing
- *Error control*
	- $\Box$  Redundancy
	- *Hamming distance & error correction*
	- $\Box$  Error detection CRC
	- $\Box$  Backward error correction Acknowledgement

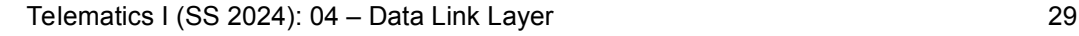

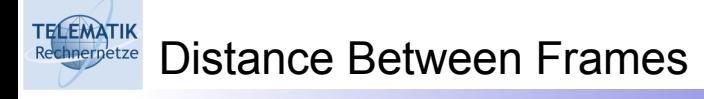

- $\Box$  In previous example: Two bit changes necessary to go from one legal frame to another
- Formally: *Hamming distance*
	- $\Box$  Let x =  $x_1, ..., x_n$  and y =  $y_1, ..., y_n$  be frames
	- *d(x,y) = number of 1 bits in x XOR y*
	- $\Box$  Intuitively: the number of bit positions where x and y are different

Example:

x=0011010111 y=0110100101 x XOR y=0101110010

$$
d(x,y)=5
$$

 $\Box$  The Hamming distance of a set of frames S:

$$
d(S) = \min_{x,y \in S, x \neq y} d(x,y)
$$

 $\Box$  The smallest distance between any two frames in the set

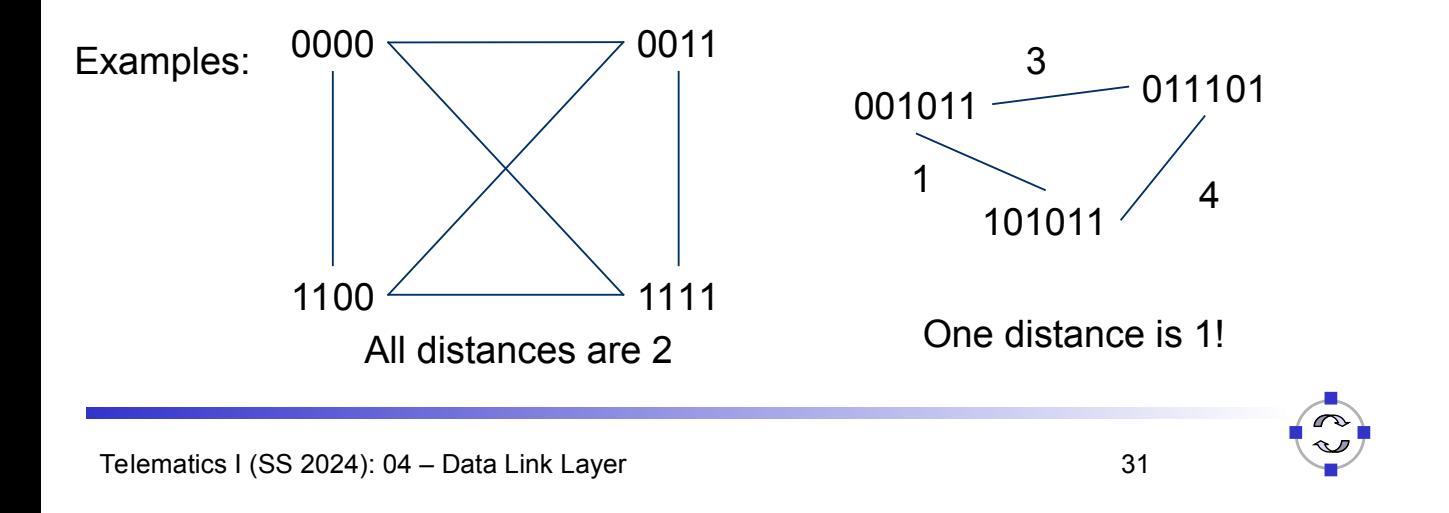

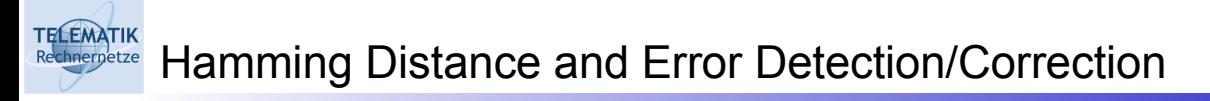

- $\Box$  What happens if  $d(S) = 0$ ?  $\Box$  This is nonsense, by definition
- $\Box$  What happens if  $d(S) = 1$ ?
	- There exist  $x,y \in S$  such that  $d(x,y) = 1$ ; no other pair is closer

 $x \xrightarrow{y}$ 1 bit difference

$$
\Box
$$
 A single bit error converts from one legal frame x to another legal frame y

 $\Box$  Cannot detect or correct anything

#### **TELEMATIK** Hamming Distance and Detection/Correction

- $\Box$  What happens if  $d(S) = 2$ ?
	- There exist  $x,y \in S$  such that  $d(x,y) = 2$ ; no other pair is closer
	- $\Box$  In particular: any u with  $d(x,u) = 1$  is illegal,
		- As is any u with  $d(y, u)=1$

 $\mathsf{x}$   $\overline{\phantom{a}}$   $\qquad$   $\qquad$   $\mathsf{u}$ 1 bit difference 1 bit difference

- $\Box$  I.e., errors which modify a single bit always lead to an illegal frame ! Can be detected!
- $\Box$  Generalizes to all legal frames, because Hamming distance describes the "critical cases"
- $\Box$  But not corrected upon receiving u, no way to decide whether x or y had been sent (symmetry!)

```
Telematics I (SS 2024): 04 – Data Link Layer 33
```
### **ELEMATIK** Hamming Distance and Detection/Correction

## $\Box$  What happens if  $d(S) = 3$ ?

- There exist x,  $y \in S$  such that  $d(x,y) = 3$ ; no other pair is closer
- $\Box$  Every s with  $d(x,s) = 1$  is illegal AND  $d(y,s) > 1!$

$$
x \xrightarrow{\qquad \text{1 bit difference}} s \xrightarrow{\qquad \text{1 bit difference}} u \xrightarrow{\qquad \text{1 bit difference}}
$$

- $\Box$  Hence: the receipt of s could have the following causes:
	- Originally, x had been sent, but 1 bit error occurred
	- Originally, y had been sent, but 2 bit errors occurred
	- (Originally, some other frame had been sent, but at least 2 bit errors occurred)
- $\Box$  Assuming that fewer errors have happened, a received frame s can be mapped to a frame x!
	- Hence, the error has been "corrected" hopefully, correctly!

y

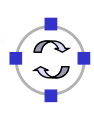

y

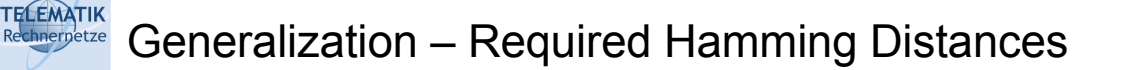

- $\Box$  The examples above can be generalized
- To *detect* d bit errors, a Hamming distance of *d+1* in the set of legal frames is required
	- $\Box$  So that it is not possible to re-write a legal frame into another one using at most d bits
- To *correct* d bit errors, a Hamming distance of *2d+1* in the set of legal frames is required
	- $\Box$  So that all frames that are at most d bits away from a legal frame are illegal and are *more* than d bits away from any other legal frame

Telematics I (SS 2024): 04 – Data Link Layer 35

### **ELEMATIK** Frame Sets – Code Books, Codes

### $\Box$  A terminology aspect:

- $\Box$  The set of legal frames  $S \subseteq \{0,1\}^n$  is also called a **code book** or simply a *code*
- $\Box$  The **rate R** of a code S is defined as:
	- Rate characterizes the efficiency
- $\Box$  The *distance*  $\delta$  of a code S is defined as:
	- Distance characterizes error correction/detection capabilities

$$
\delta_S = \frac{d(S)}{n}
$$

 $R_S = \frac{\log |S|}{n}$ 

- $\Box$  A good code should have large distance and large rate but arbitrary combinations are not possible
	- $\Box$  For details: Information theory, Claude Shannon

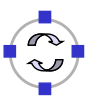

#### **TELEMATIK** How to Construct Error Correcting Codes

- $\Box$  Constructing good codes (e.g., highest rate at given error correction needs) is difficult
- $\Box$  Simple example: use several parity bits
	- $\Box$  Distribute the parity bits over the entire codeword to protect against burst errors

Telematics I (SS 2024): 04 - Data Link Layer 37

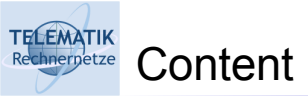

- $\Box$  Link layer service and basic functions
- $\Box$  Framing

### *Error control*

- $\Box$  Redundancy
- □ Hamming distance & error correction
- *Error detection CRC*
- $\Box$  Backward error correction Acknowledgement

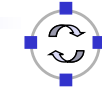

## How to Construct Error Detecting Codes – CRC

- Efficient error detection: *Cyclic Redundancy Check (CRC)*
- $\Box$  Gives rules how to compute redundancy bits and how to decide whether a received bit pattern is correct
	- $\Box$  Very high detection probability with few redundancy bits
	- $\Box$  Can be efficiently implemented in hardware
- $\Box$  Basic operation based on polynomial arithmetic
	- $\Box$  Bit string is interpreted as representing a polynomial
	- $\Box$  Coefficients 0 and 1 are possible, interpreted modulo 2

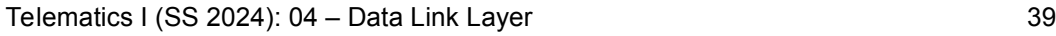

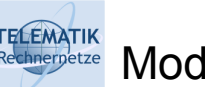

**TELEMATIK** 

## Modulo 2 Arithmetic

- $\Box$  With 0 and 1 as the only possible numbers (bits!), normal arithmetic is not applicable
- $\Box$  Instead: look at modulo 2 arithmetic
- Rules:
	- - 1 | 1 | 0  $1$  0 1  $0 1 1 1$  $01010$  $A$   $B$   $A$  + B
- $1 \mid 1 \mid 0$  $1$  0 1  $0 1 1 1$  $0 0 0$  $A \mid B \mid A - B$

Example: 0110111011

 $+ 1101010110 = 1011101101$ 

Addition modulo 2 Subtraction modulo 2 Multiplication modulo 2

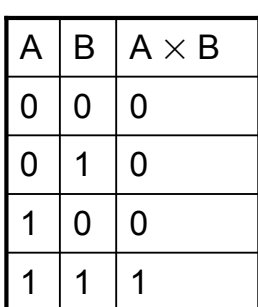

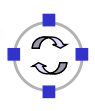

Modulo 2 Division

**TELEMATIK** 

- $\Box$  Division of two numbers is done just like normal division:
	- $\Box$  Subtract the denominator (the bottom number) from the leading parts of the enumerator (the top number)
	- $\Box$  Proceed along the enumerator until its end is reached
	- $\Box$  Remember that we are using modulo 2 subtraction.

```
\Box 1101010110 / 1001 = 1100110
 1001
   1000
   1001
    001101
      1001
       1001
       1001
0
```
Telematics I (SS 2024): 04 - Data Link Layer 41

### **ELEMATIK** Modulo 2 Division With Remainder

 $\Box$  After division, a remainder may result

```
\Box 1101010101 / 1001 = 1100110 remainder 11
 1001
   1000
   1001
    001101
       1001
        1000
        1001
         0011
```
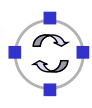

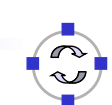

#### **TELEMATIK** Polynomials Over Modulo 2 Arithmetic

- $\Box$  Define polynomials over modulo 2 arithmetic
	- $\Box$   $p(x) = a_n x^n + ... + a_1 x^1 + a_0$
	- **Q** Coefficients  $a_i$  and  $x \in \{0,1\}$
	- $\Box$  Multiplication and addition is defined modulo 2
- $\Box$  Addition, subtraction, multiplication and division of polynomials is defined in the usual way!

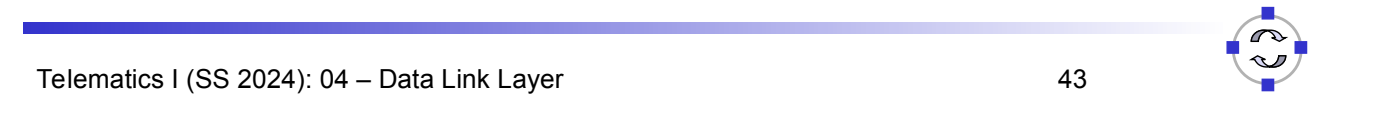

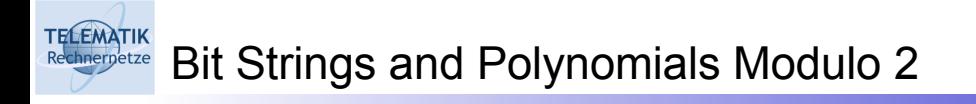

- $\Box$  Idea: Conceive of a string of bits as a representation of the coefficients of a polynomial
- **Bit string:**  $b_n b_{n-1} \dots b_1 b_0$

Polynomial:  $b_n x^n + ... + b_1 x^1 + b_0$ 

 $\Box$  A bit string of (n+1) bits corresponds to a polynomial of degree n

 $\Box$  Operations on bit strings correspond to operations on polynomials and vice versa

```
\Box Example: "Append k zeros" \Leftrightarrow "multiply by x^{k_n}
```
This isomorphism allows us *to divide bit strings*!

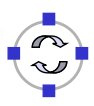

## Use Polynomials to Compute Redundancy Bits – CRC

### Define a *generator polynomial G(x)* of degree *g*

- $\Box$  Known to both sender and receiver
- We will use *g* redundancy bits in the end
- $\Box$  Given: message/frame M, represented by polynomial M(x)
- $\Box$  Transmitter

**TELEMATIK** 

- $\Box$  Compute remainder r(x) of division  $x^9M(x) / G(x)$ 
	- Note: Remainder after division is of degree  $\leq$  q, fitting into g bits!
- $\Box$  Transmit T(x) =  $x^9M(x) r(x)$ 
	- Note:  $x^{9}M(x) r(x)$  is divisible without remainder by  $G(x)$
- □ Receiver
	- $\Box$  Receive m(x)
	- $\Box$  Compute remainder of division of m(x) by  $G(x)$

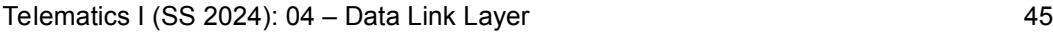

### **ELEMATIK** CRC Transmission and Reception

- $\Box$  What happens in the channel after transmitting T(x)?
	- $\Box$  No errors:  $T(x)$  arrives correctly at the receiver
	- $\Box$  Bit errors occur:  $T(x)$  is modified by flipping some bits
		- Equivalent to modifying some coefficients of the polynomial
		- Equivalent to adding an *error polynomial*  $E(x)$
		- At the receiver,  $T(x) + E(x)$  arrives
- $\Box$  At the receiver
	- $\Box$  Receive m(x)
	- $\Box$  Compute remainder of division of m(x) by  $G(x)$
	- $\Box$  No errors:  $m(x) = T(x)$ . Remainder is zero!
	- □ Bit errors:  $m(x)/G(x) = (T(x) + E(x))/G(x) = T(x)/G(x) +$

no remainder remainder

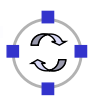

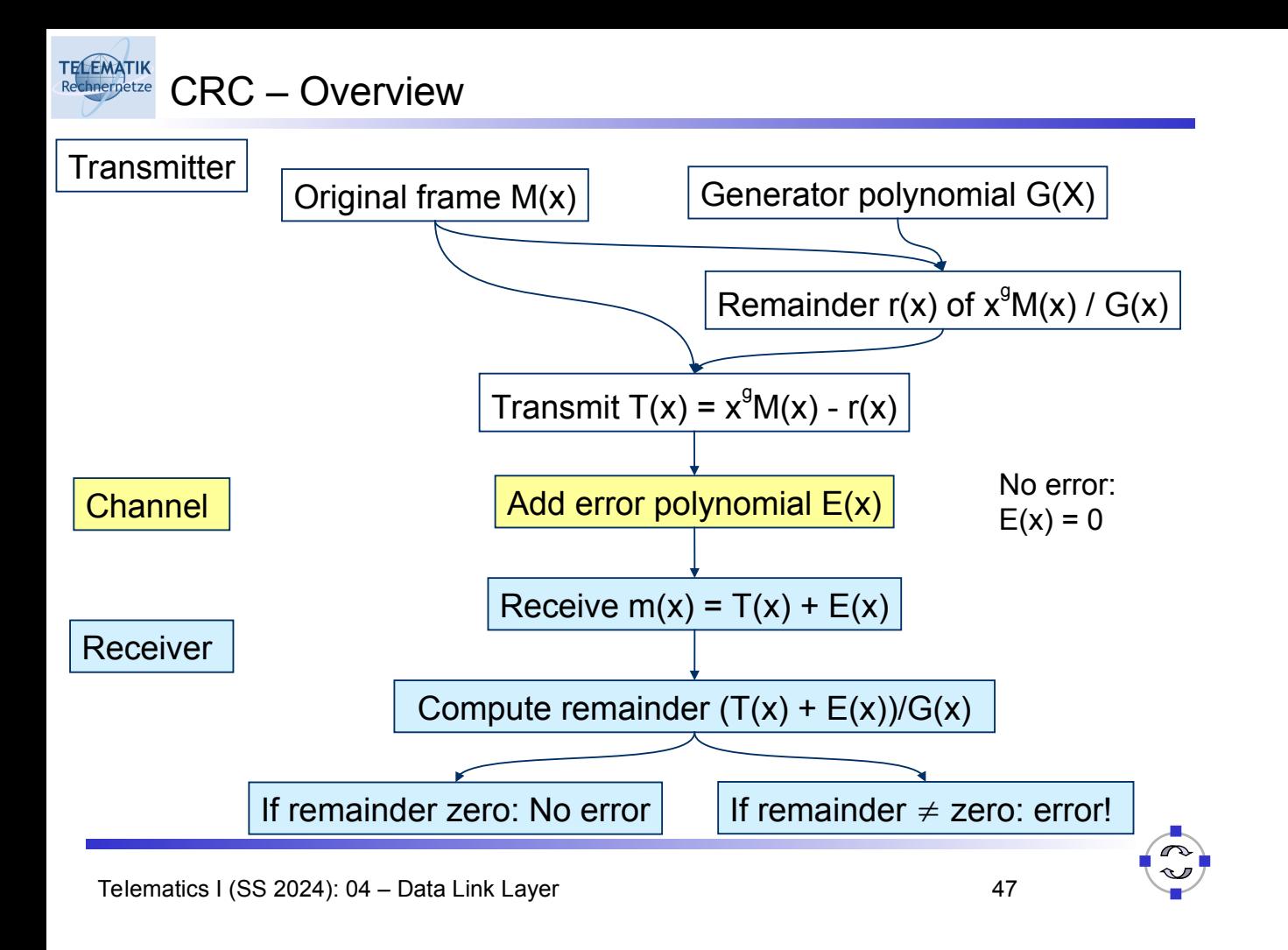

## **FELEMATIK** Choice of G(x) Determines CRC Properties □ When is remainder of  $E(x) / G(x) \neq 0$ ?  $\Box$  If G(x) divides E(x) without remainder, an error slips through!  $\Box$  Single bit error: E(x) = x<sup>i</sup> for error at position i  $\Box$  G(x) needs two or more terms to ensure that E(x) is not a multiple of it Two bit error:  $E(x) = x^{i} + x^{j} = x^{j} (x^{i+j} + 1)$  for some i>j  $\Box$  x must not divide G(x)  $\Box$  G(x) must not divide (x<sup>k</sup> + 1) for all k up to, e.g., maximum frame length  $\Box$  Odd number of errors: E(x) has an odd number of terms  $\Box$  E(x) will NOT have (x+1) as a factor  $\Box$  Make (x+1) a factor of G(x) so that it cannot divide E(x) □ Using r check bits, all burst errors of length  $\leq$  r can be detected (as well as "most" burst errors of length  $\geq r$ )

#### **TELEMATIK** Commonly Used CRC Generator Polynomials

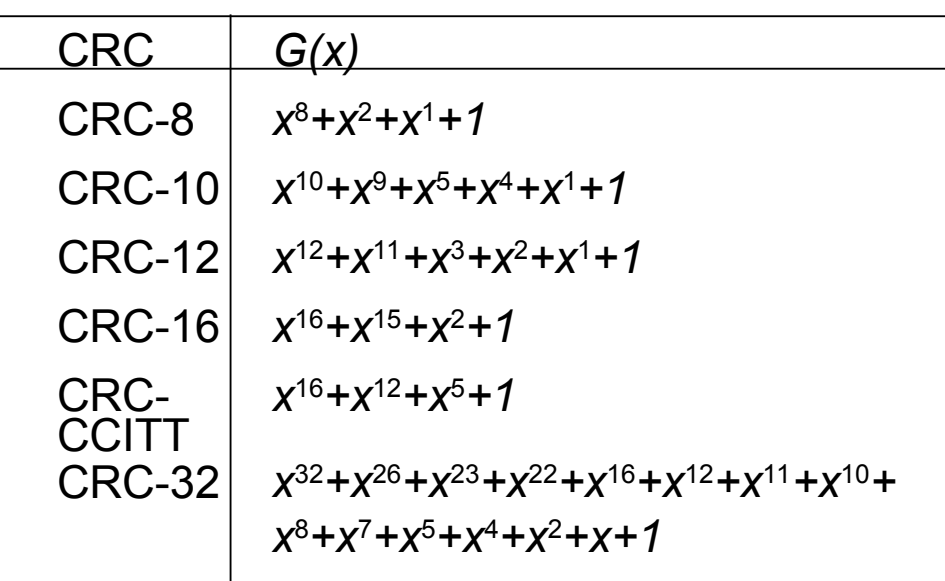

- $\Box$  In practice, residual errors after CRC check are ignored
	- $\Box$  But they may still happen!
	- $\Box$  In particular, when bit errors are not independent, but bursty

Telematics I (SS 2024): 04 - Data Link Layer 49

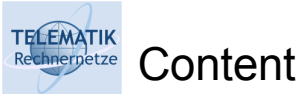

- $\Box$  Link layer service and basic functions
- $\Box$  Framing

## *Error control*

- $\Box$  Redundancy
- □ Hamming distance & error correction
- $\Box$  Error detection CRC
- *Backward error correction Acknowledgement*

## How to Handle Detected Errors?

- $\Box$  Suppose the receiver detects an error
- $\Box$  Clearly, the received frame cannot be delivered to higher layers/application

! Have to *repair* the error somehow

 $\Box$  Two principle approaches:

**TELEMATIK** 

- **Forward:** sender sends redundant information so that receiver can correct "a couple of" errors (requires advanced coding techniques not covered in this course)
- **Backward:** sender sends redundant information so that receiver can detect errors with high probability and upon detection of an error, packets are retransmitted
- $\Box$  Backward correction protocols are generally known under the name **Automatic Repeat Request (ARQ)**, denoting three main variants:
	- $\Box$  Send and wait
	- □ Go-Back-N
	- $\Box$  Selective reject (selective retransmission)

Telematics I (SS 2024): 04 - Data Link Layer 51

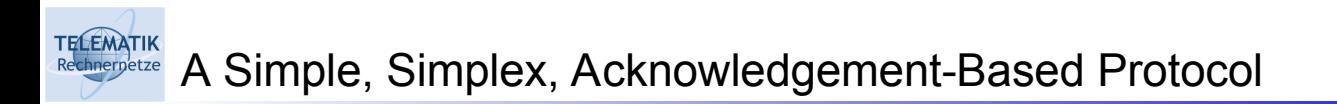

- $\Box$  Acknowledge to sender the receipt of a packet
	- $\Box$  Sender waits for acknowledgement for a certain time
	- $\Box$  If not received in time, packet is retransmitted

## $\Box$  First solution attempt:

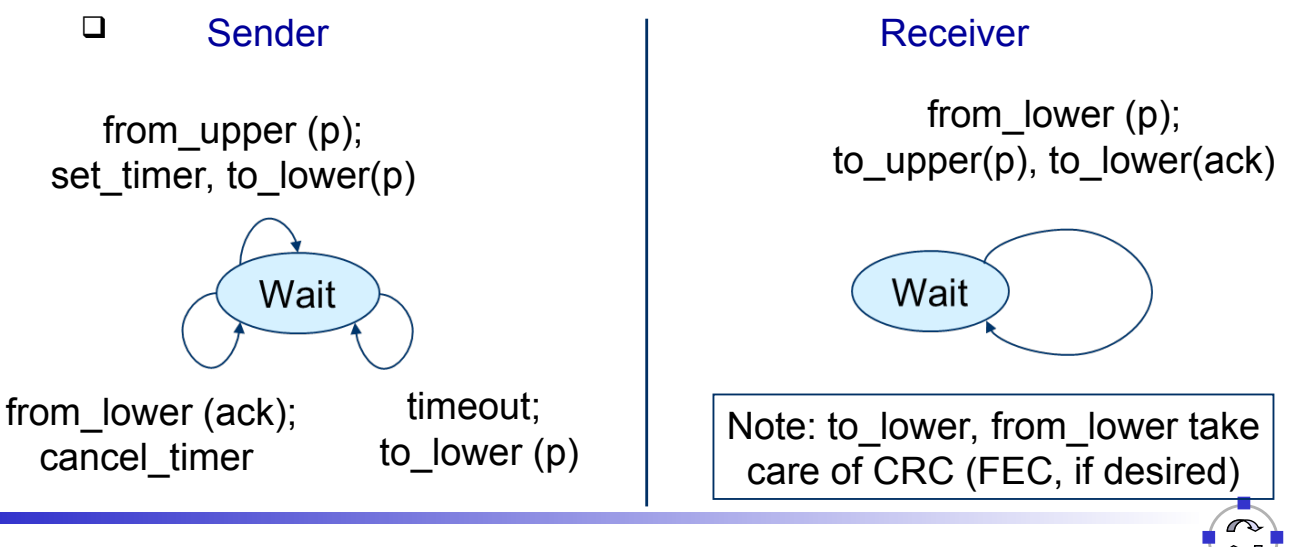

Protocol Analysis

**TELEMATIK** 

- $\Box$  This protocol is nice and simple, but flawed in multiple ways
	- $\Box$  What happens when the higher layer sends packets faster than the acknowledgements come in (and when one is missing?)
	- $\Box$  What happens if acknowledgements are lost?
- $\Box$  Need some repairs here...

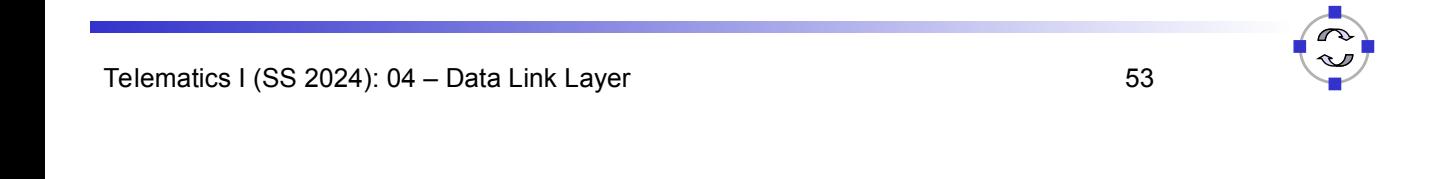

#### **TELEMATIK** Acknowledgement-Based Protocol, Second Trial

- $\Box$  Cure one problem: Concentrate on one packet, only accept the next packet from higher layer when previous one has been fully processed
- $\Box$  First solution attempt:

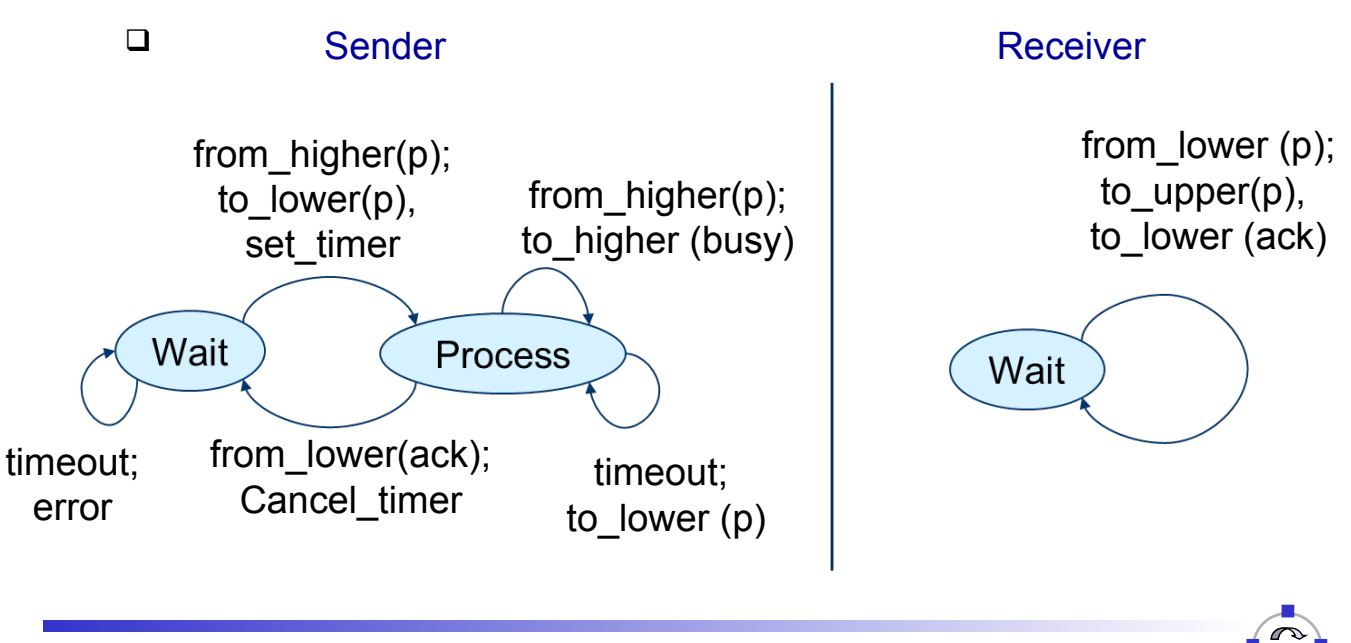

- $\Box$  It holds back the transmitter until packets are processed It implements *flow control*!
- $\Box$  Does it ensure that all packets arrive, in correct order?

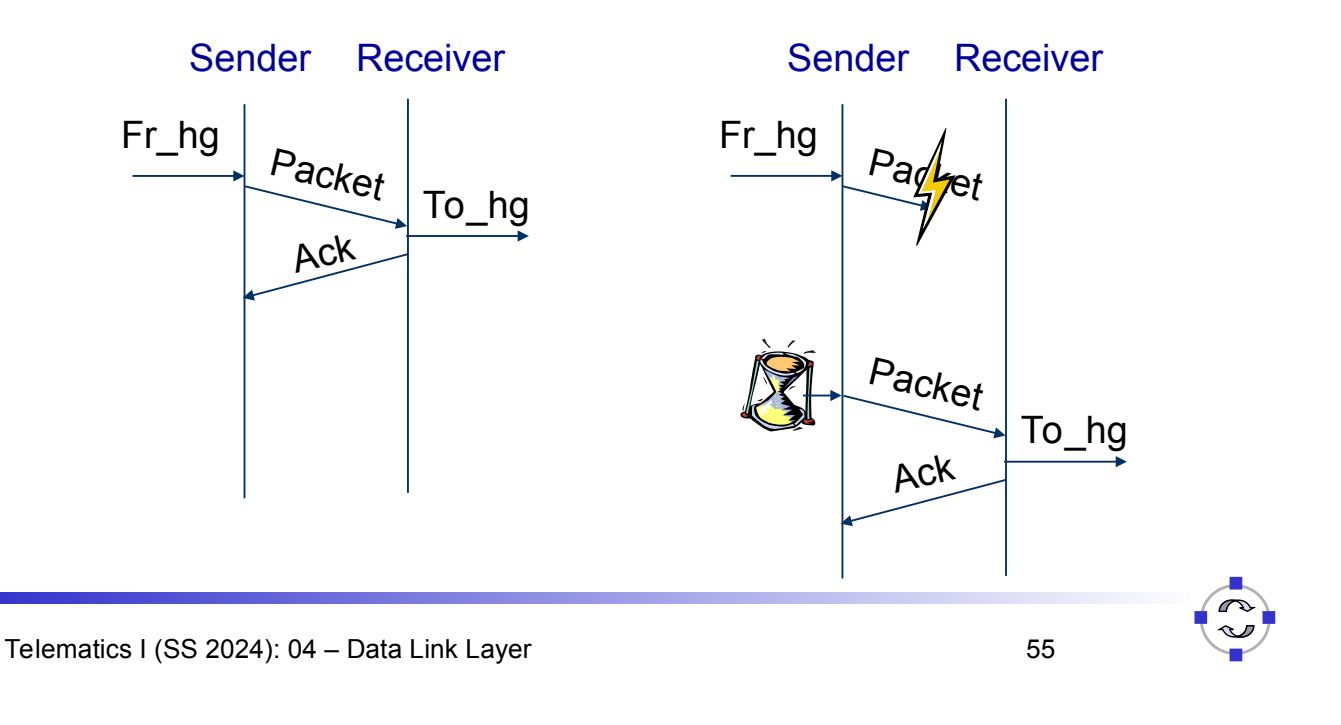

### **TELEMATIK** Does Second Version Work Correctly?

 $\square$  Simple cases seem ok

**TELEMATIK** 

What if an *acknowledgement is lost?* 

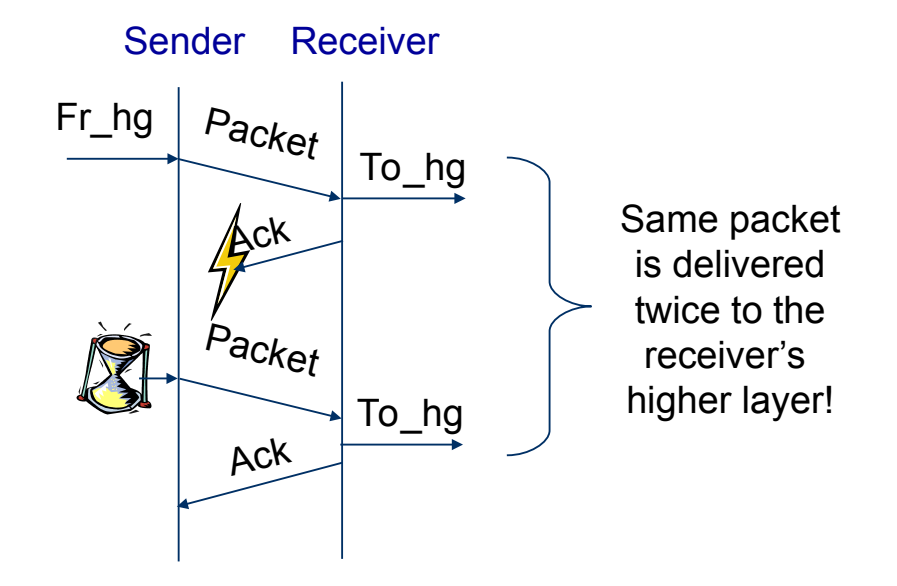

#### **TELEMATIK** Summary of Second Version: Send and Wait

- $\Box$  Sender transmits one single packet:
	- $\Box$  Sender sets a timeout
	- $\Box$  Sender waits for acknowledgement (ACK)
	- $\Box$  If no ACK is received within timeout, the sender retransmits the packet
- $\Box$  If a received packet is damaged, the receiver simply discards it
- Often, this scheme is also referred to as *"Stop-and-Wait"* as the sender stops transmitting after each packet
- $\Box$  If the ACK packet is damaged, the sender will not recognize it:
	- $\Box$  Sender will also retransmit the packet
	- $\Box$  Receiver gets two copies of packet

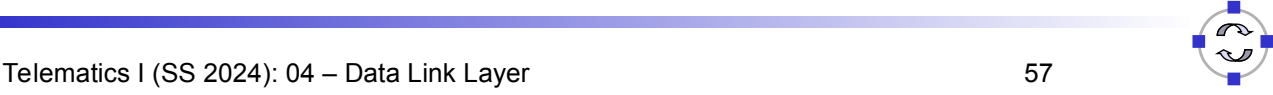

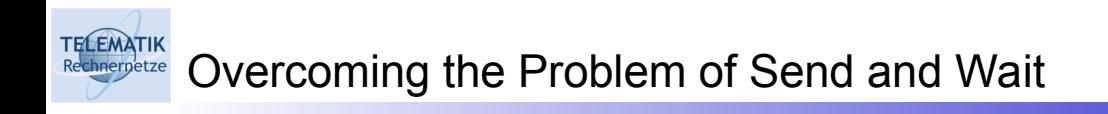

 $\Box$  Sender cannot distinguish between a lost packet and a lost acknowledgement

! Has to re-send the packet

- $\Box$  Receiver cannot distinguish between a new packet and a redundant copy of an old packet
	- ! Additional information is needed
- $\Box$  Put a **sequence number** in each packet, telling the receiver which packet it is
	- Sequence numbers as *header information* in each packet
	- $\Box$  Simplest sequence number: a 0 or 1 !
- $\Box$  Needed in packet & acknowledgement
	- $\Box$  In Ack, convention: send the sequence number of the last correctly received packet back
		- Also possible: send sequence number of next expected packet

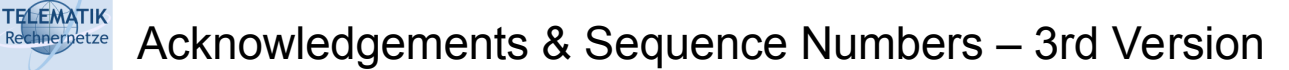

### Sender **Receiver** Receiver

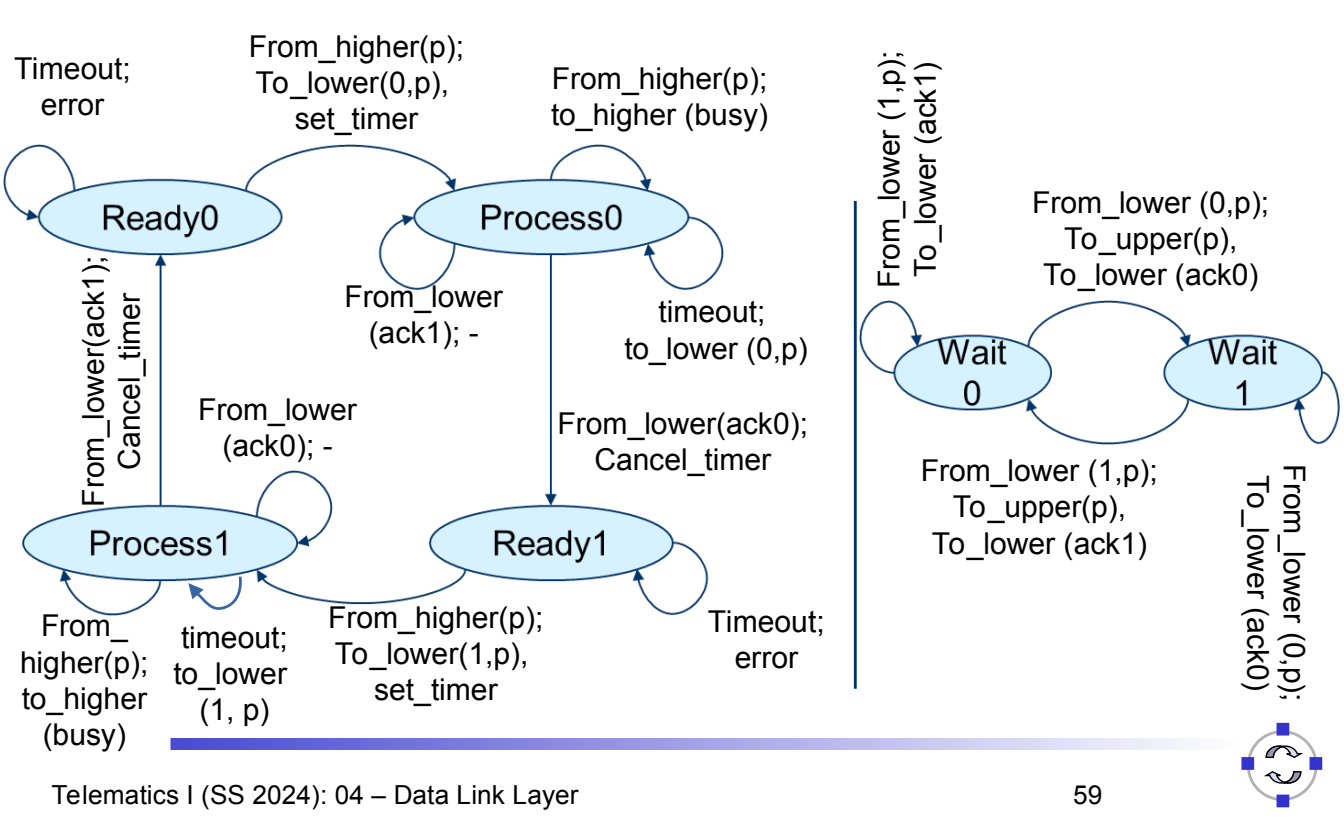

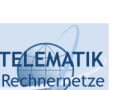

## Assessment of 3rd Version – Alternating Bit Protocol

- $\Box$  This 3rd version is a correct implementation of a reliable protocol over a noisy channel
	- Name: *Alternating bit protocol*
	- $\Box$  Class of protocols where sender waits for a positive confirmation: *Automatic Repeat reQuest (ARQ) protocols*
	- $\Box$  It also implements a simple form of flow control
- $\Box$  Note the dual task of the acknowledgement packet
	- $\Box$  It confirms to the sender that the receiver has obtained a certain packet
	- $\Box$  It is also the **permit** to send the next packet, stating that the receiver has the capacity to handle it
	- *These two functions can be and are separate in other protocols!*

 $\Box$  Efficiency  $\eta$ : depends on circumstances

**TELEMATIK** 

 $\Box$  Defined as the ratio of time during which the sender sends new information (assuming an error-free channel in the simplest case; error-considerations make efficiency discussions difficult)

$$
\Box \quad \eta = T_{\text{packet}} / (T_{\text{packet}} + d + T_{\text{ack}} + d)
$$

- $\Box$  Efficiency of simple alternating bit protocol is low when delay is large compared to data rate
	- $\Box$  Recall bandwidth-delay product
	- $\Box$  This will be further discussed in a performance comparison later on...

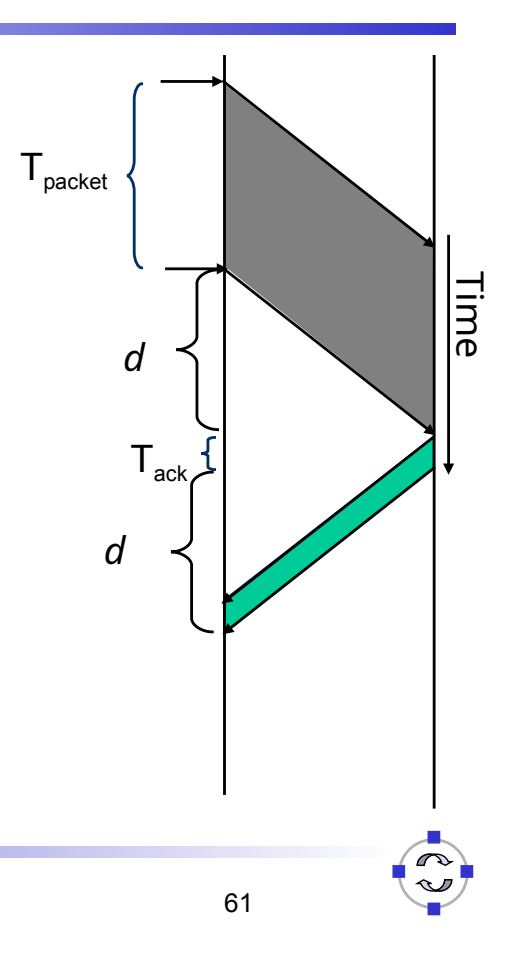

Telematics I (SS 2024): 04 – Data Link Layer 61

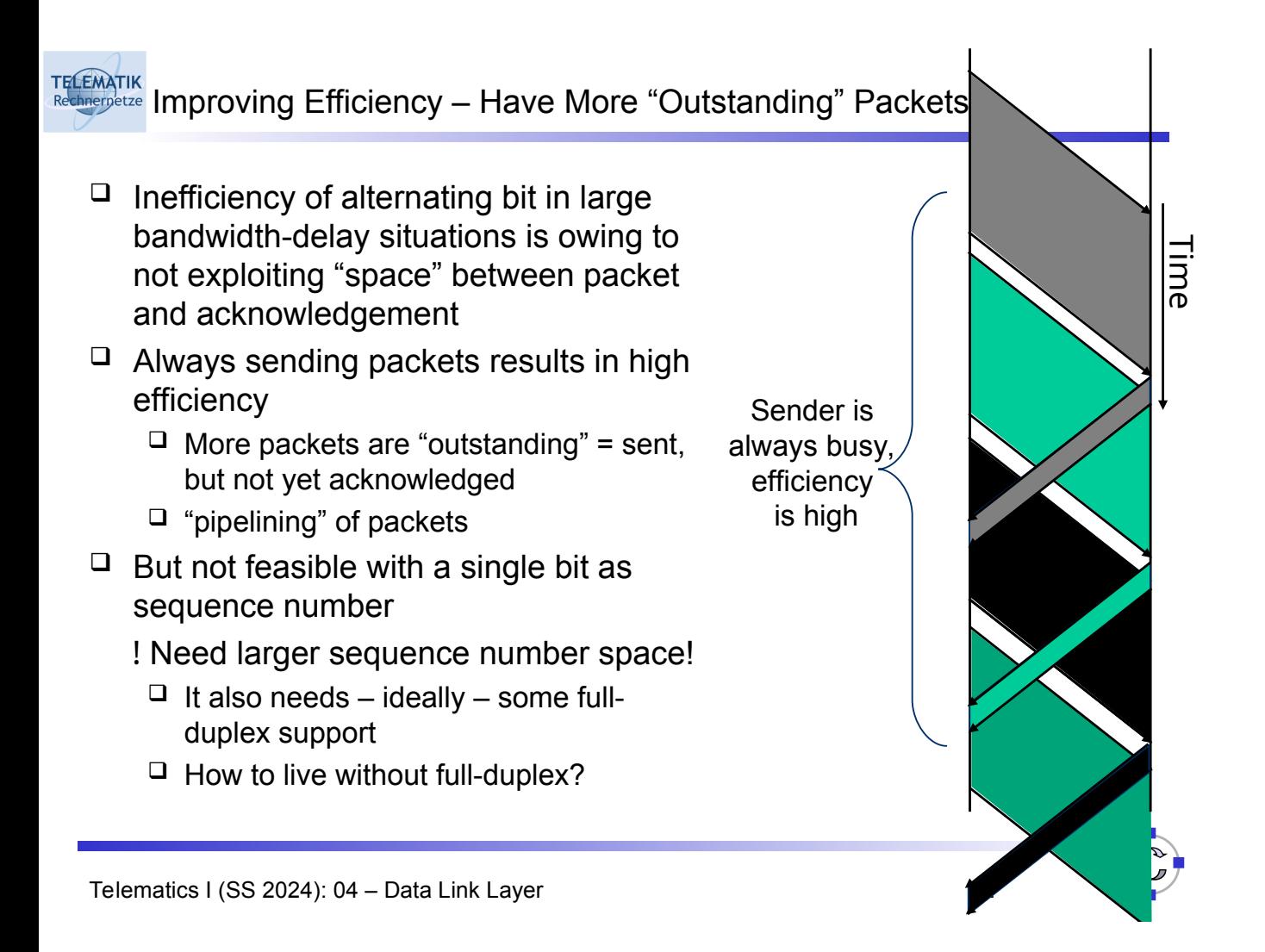

## Sliding Windows to Handle Multiple Outstanding Packets

- $\Box$  Introduce a larger sequence number space
	- $\Box$  Say, n bits or 2<sup>n</sup> sequence numbers

**TELEMATIK** 

- $\Box$  Not all of them may be allowed to be used simultaneously
	- $\Box$  Recall alternating bit case: 2 sequence numbers, but only 1 may be "in transit"
- Use *sliding windows* at both sender and receiver to handle these numbers
	- $\Box$  Sender: *sending window* set of sequence numbers it is allowed to send at given time
	- $\Box$  Receiver: *receiving window –* set of sequence numbers it is allowed to accept at given time
	- $\Box$  May be fixed in size or adapt dynamically over time
	- $\Box$  Window size corresponds to flow control

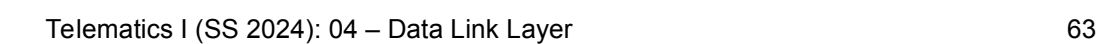

ELEMATIK Sliding Window – Simple Example

- $\Box$  A simple sliding window example for n=3, window size fixed to 1
- $\Box$  Sender here represents the currently unacknowledged sequence numbers
	- $\Box$  If maximum number of unacknowledged frames is known, this is equivalent to sending window as defined on previous slide

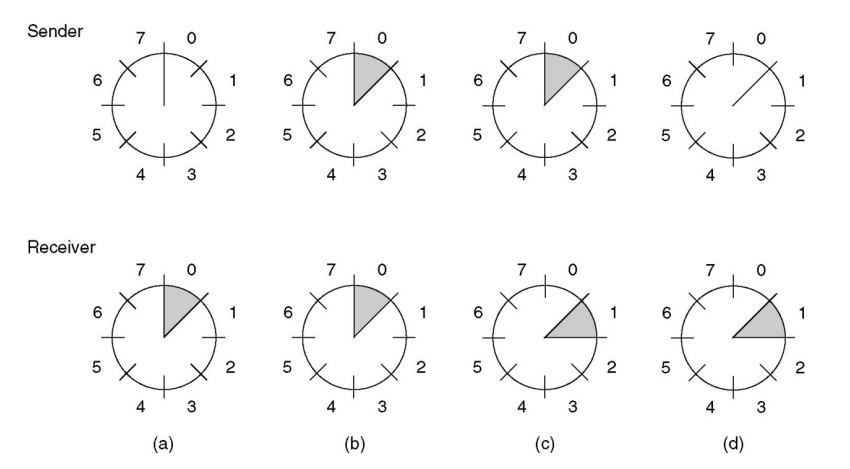

- a. Initially, before any frame is sent
- b. After first frame is sent with seq. num 0
- c. After first frame has been received
- d. After first acknowledgement has arrived

#### **TELEMATIK** Transmission Errors and Receiver Window Size

- Assumption:
	- $\Box$  Link layer should deliver all frames correctly and in sequence
	- $\Box$  Sender is pipelining packets to increase efficiency
- $\Box$  What happens if packets are lost (discarded by CRC)?
- $\Box$  With receiver window size 1, all following packets are discarded as well!

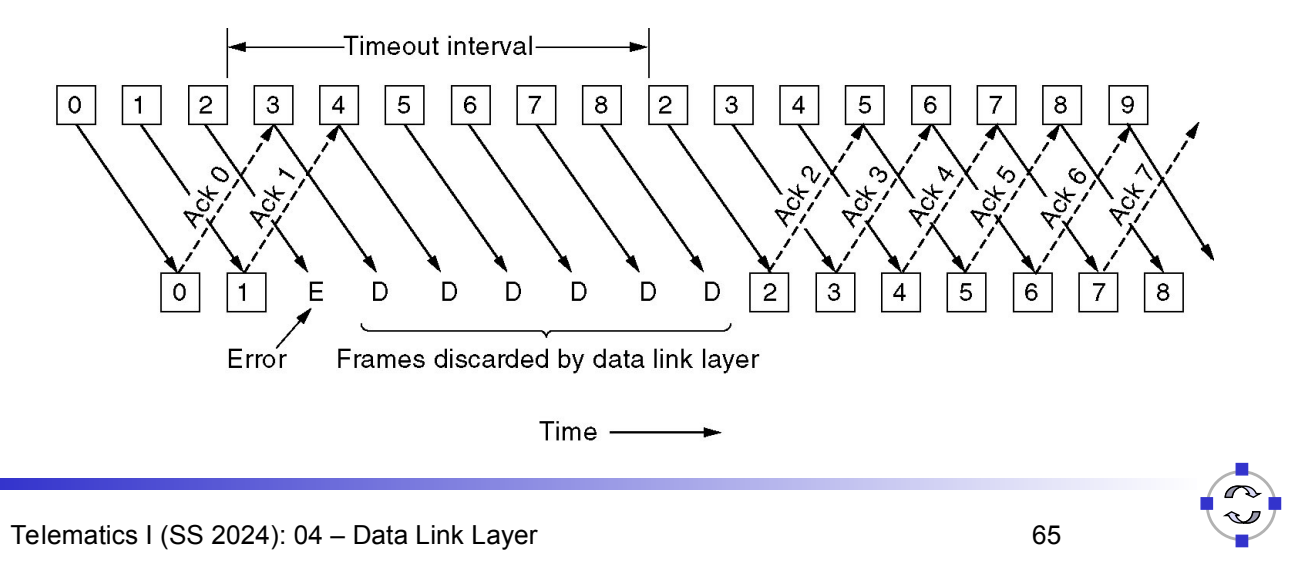

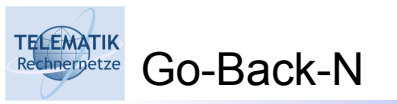

- $\Box$  With receiver window size 1, all frames following a lost frame cannot be handled by receiver
	- $\Box$  They are out of sequence
	- $\Box$  They cannot be acknowledged, only ACKs for the last correctly received packet can be sent
- $\Box$  Sender will timeout eventually
	- $\Box$  Since all frames sent in the meantime, they have to be repeated ! Go-back N (frames)!
	- Also called *Sliding Window ARQ*
- □ Assessment
	- $\Box$  Quite wasteful of transmission resources
	- $\Box$  But saves overhead at the receiver

#### **TELEMATIK** Selective Reject (Selective Repeat)

- $\Box$  Suppose we invest a bit into a receiver that can buffer packets intermittently if some packets are missing
	- $\Box$  Corresponds to receiver window larger than 1
- $\Box$  Resulting behavior:

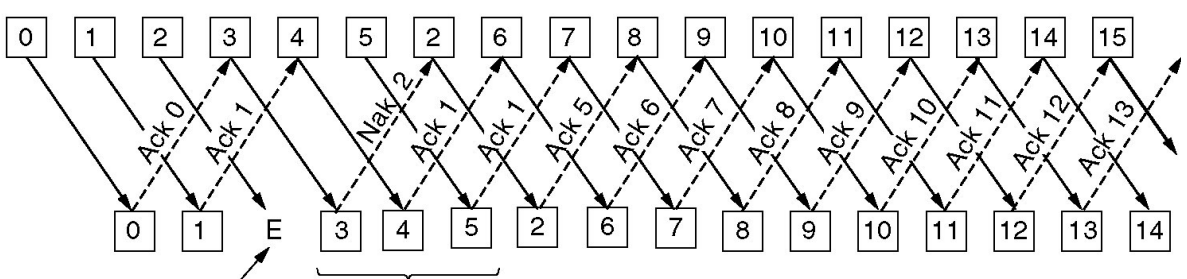

Error Frames buffered by data link layer

- $\Box$  Receiver explicitly informs sender about missing packets using *Negative Acknowledgements*
- $\Box$  Sender selectively repeats the missing frames
- $\Box$  Once missing frames arrive, they are all passed to the network layer

Telematics I (SS 2024): 04 – Data Link Layer 67

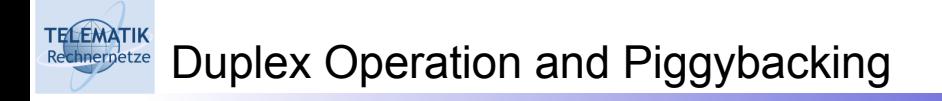

- $\Box$  So far, simplex operation at the (upper) service interface was assumed
	- $\Box$  The receiver only sent back acknowledgements, possibly using duplex operation of the lower layer service
- $\Box$  What happens when the upper service interface should support fullduplex operation?
	- $\Box$  One option: Use two separate channels for each direction wasteful
	- $\Box$  Better: Interleave acknowledgement and data frames in a given direction
	- $\Box$  Best (and usual): Put the acknowledgement information for direction A! B into the data frames for B ! A
		- As part of B's header *piggyback* it

 $\Box$  In order to assess the performance differences of the different protocols, let us compute the time for sending one packet and receiving and processing the respective acknowledgement:

$$
\Box T = T_{\text{frame}} + T_{\text{prop}} + T_{\text{proc}} + T_{\text{ack}} + T_{\text{prop}} + T_{\text{proc}}
$$

- $\Box$  T<sub>frame</sub> = time to transmit frame
- $\Box$  T<sub>prop</sub> = propagation time
- $\Box$  T<sub>proc</sub> = processing time at station
- $\Box$  T<sub>ack</sub> = time to transmit ack
- $\Box$  Assume T<sub>proc</sub> and T<sub>ack</sub> relatively small:

Send and Wait Link Utilization

 $\Box$  T  $\approx$  T<sub>frame</sub> + 2T<sub>prop</sub>

**TELEMATIK** 

(Acknowledgement: figures in performance discussion according to a prior edition of [Sta04])

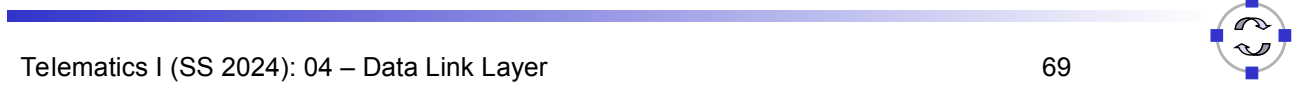

### $\overline{B}$  $t = 0$  $\boldsymbol{\mathrm{A}}$  $\overline{B}$  $\mathbf{A}$  $T_{from}$  $\overline{B}$  $\mathbf{A}$  $T_{prop}$  $\mathbf{B}$  $T_{frame} + T_{prop}$  $\mathbf{A}$  $\overline{B}$  $\mathbf{A}$  $T_{frame} + T_{prop} + T_{act}$  $T_{frame} + 2 \times T_{prop}$  $\mathbf{B}$  $\overline{B}$  $T_{frame} + 2 \times T_{prop} + T_{act}$  A Figure 11.4 Stop-and-Wait Link Utilization

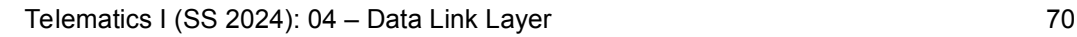

Throughput =  $1/T = 1/(T_{frame} + 2T_{prop})$  frames/sec

Normalize by link data rate:  $1/\text{T}_{\text{frame}}$  frames/sec

$$
S = \frac{1}{T_{\text{frame}} + 2T_{\text{prop}}} = \frac{T_{\text{frame}}}{T_{\text{frame}} + 2T_{\text{prop}}}
$$
 = 
$$
\frac{1}{T_{\text{frame}} + 2T_{\text{prop}}}
$$
 = 1 + 2a

where  $a = T_{prop} / T_{frame}$ 

Telematics I (SS 2024): 04 - Data Link Layer 71

THE EVALUATE: Performance: Send-and-Wait ARQ with Errors

\n
$$
P = \text{probability a single frame is in error}
$$
\n
$$
N_x = \frac{1}{1 - P}
$$
\n
$$
= \text{average number of times each frame must be transmitted}
$$
\n
$$
S = \frac{1}{N_x (1 + 2a)} = \frac{1 - P}{(1 + 2a)}
$$

The Parameter a

 $a =$  propagation time =  $d/V = Rd$  $transmission time$  L/R

where:

**TELEMATIK** 

 $\Box$  d = distance between stations

- $\Box$  V = velocity of signal propagation
- $\Box$  L = length of frame in bits
- $R =$  data rate on link in bits per sec

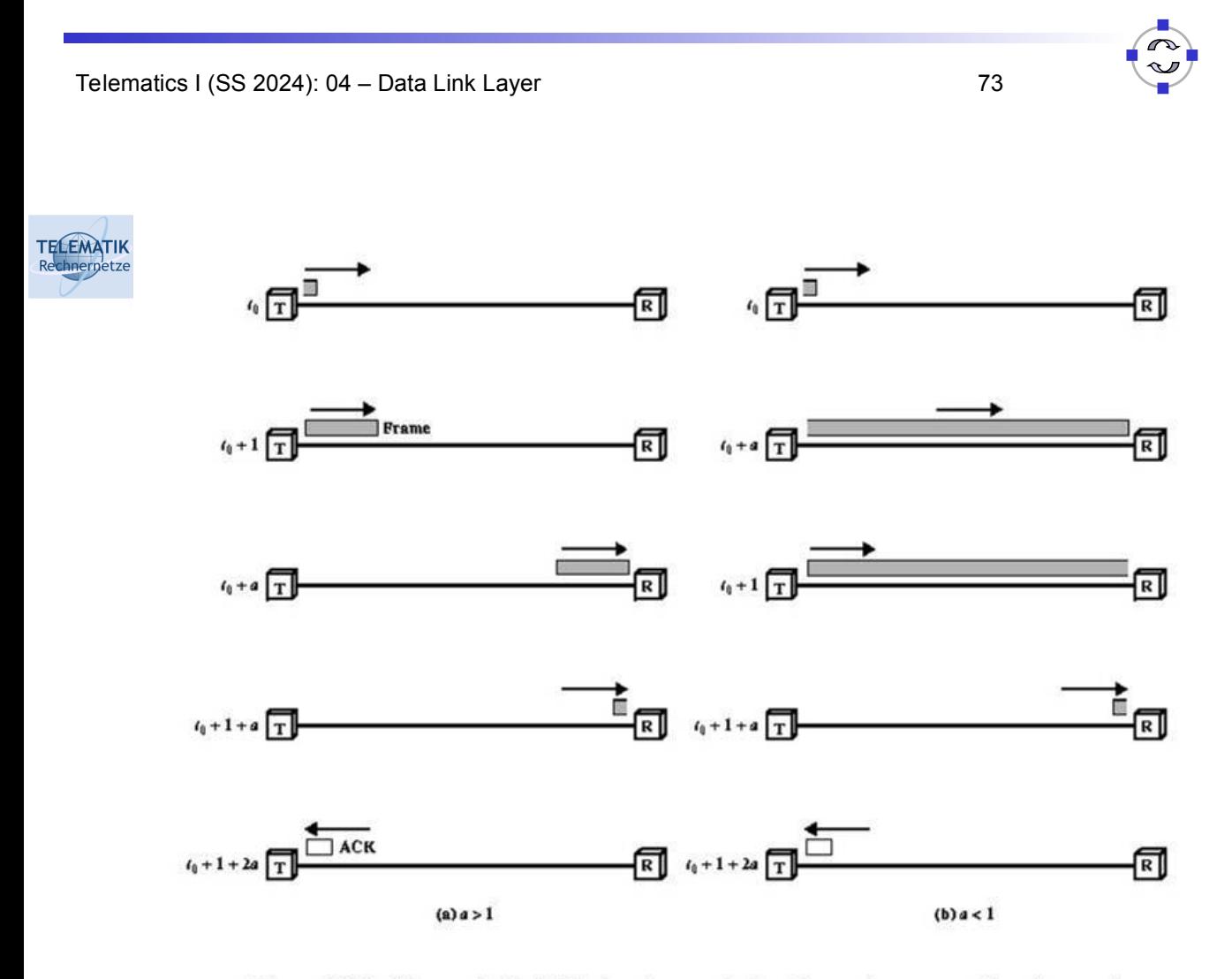

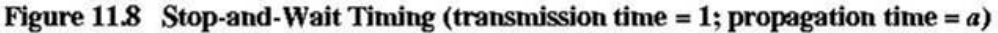

¥

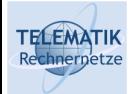

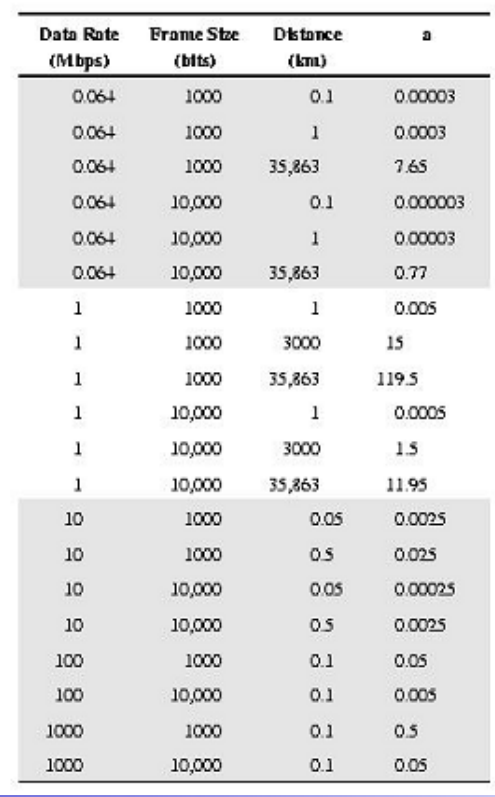

Telematics I (SS 2024): 04 - Data Link Layer 75

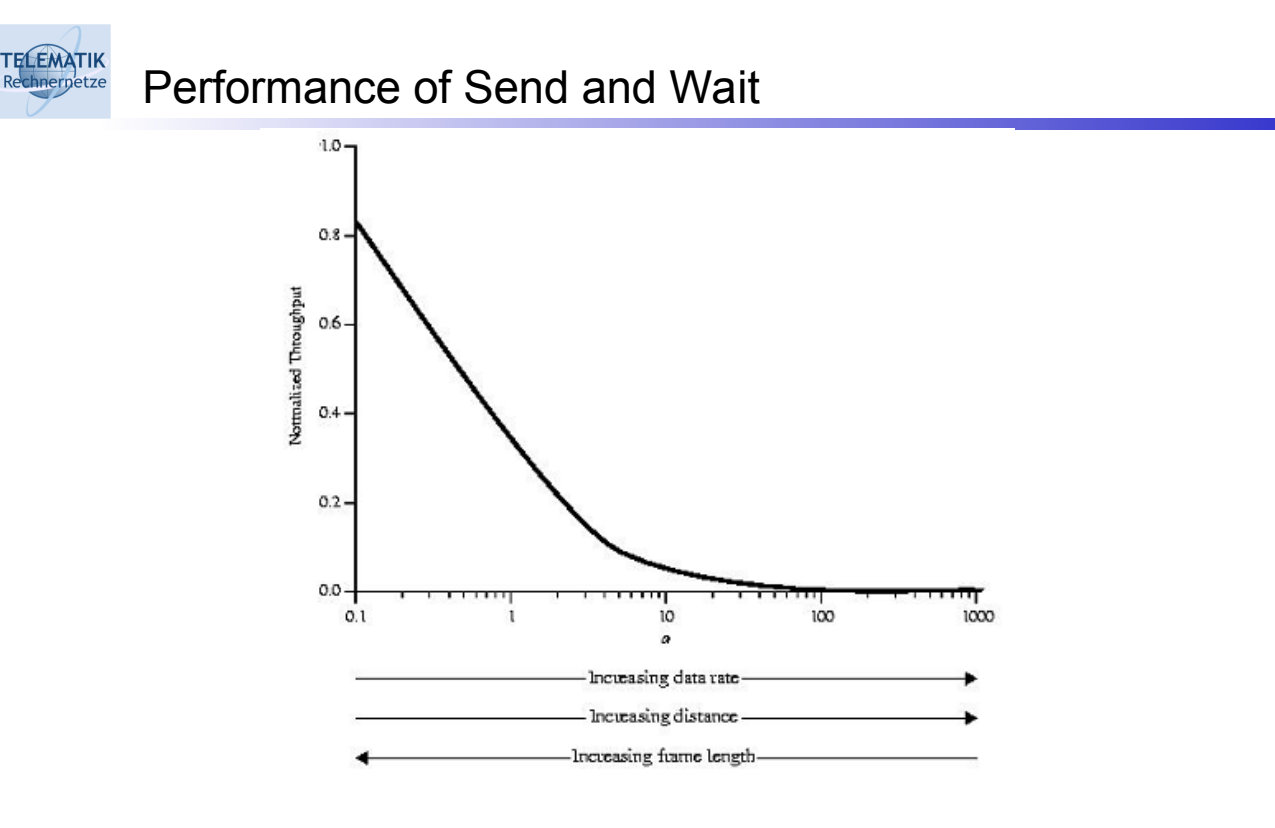

Figure 11.9 Performance of Stop-and Wait Protocol ( $P = 10^{-3}$ )

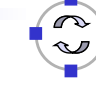

## Performance: Error-Free Sliding Window ARQ (1)

- $\Box$  Let W be the number of frames that the sender can send, before he has to wait for an acknowledgement
	- $\Box$  It will be explained in a later lecture, why it is necessary to restrict the sender from sending arbitrary number of packets
- $\Box$  Case 1: W  $\geq$  2a + 1

**TELEMATIK** 

ELEMATIK

chnernetze

- $\Box$  Ack for frame 1 reaches A before A has exhausted its window
- $\Box$  Case 2: W < 2a +1
	- $\Box$  A exhausts its window at t = W and cannot send additional frames until  $t = 2a + 1$

| $\Box$ Normalized<br>Throughout: | $S =$ | $\frac{1}{2a + 1}$ | $W \ge 2a + 1$ |
|----------------------------------|-------|--------------------|----------------|
|----------------------------------|-------|--------------------|----------------|

Telematics I (SS 2024): 04 - Data Link Layer 77

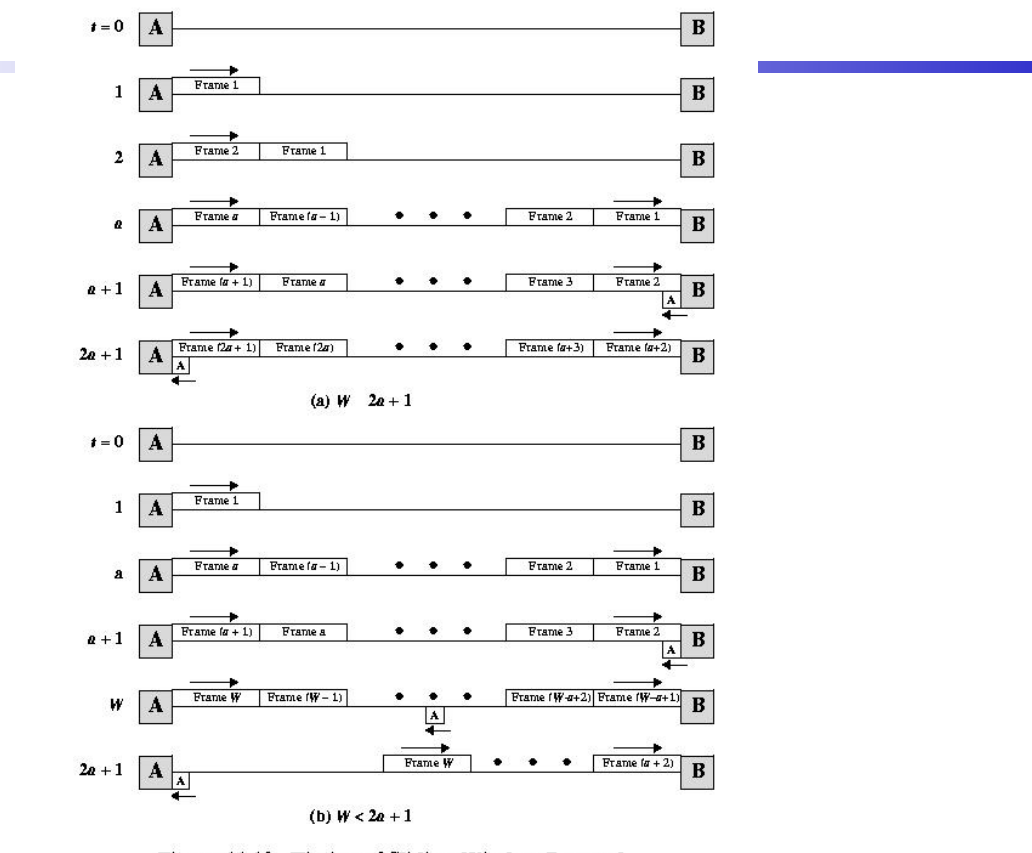

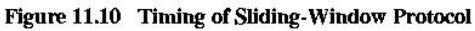

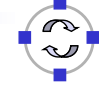

## Performance: Sliding Window Utilization as Function of a

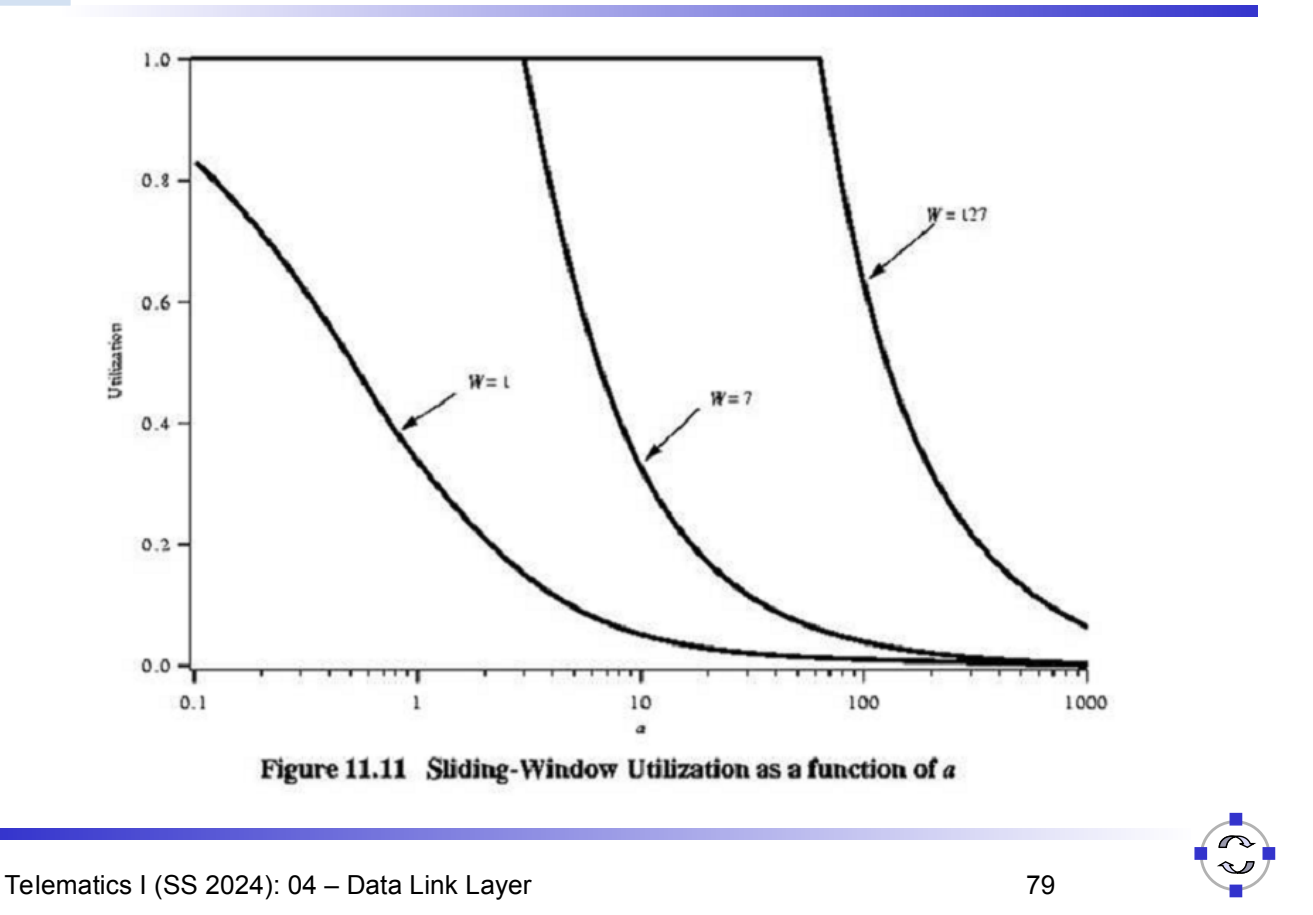

#### **TELEMATIK** Performance: Normalized Throughput in Case of Errors Rechnernetze

□ Selective Reject:

TELEMATIK<br>Rechnerpetze

$$
S = \begin{cases} 1-P & W \ge 2a+1 \\ \frac{W(1-P)}{2a+1} & W < 2a+1 \end{cases}
$$

Go-Back-N:

$$
S = \begin{cases} 1-P & W \ge 2a + 1 \\ \frac{W(1-P)}{(2a + 1)(1 - P + WP)} & W < 2a + 1 \end{cases}
$$

#### TELEMATIK<br>Rechnerpetze Performance: ARQ Utilization as Function of a

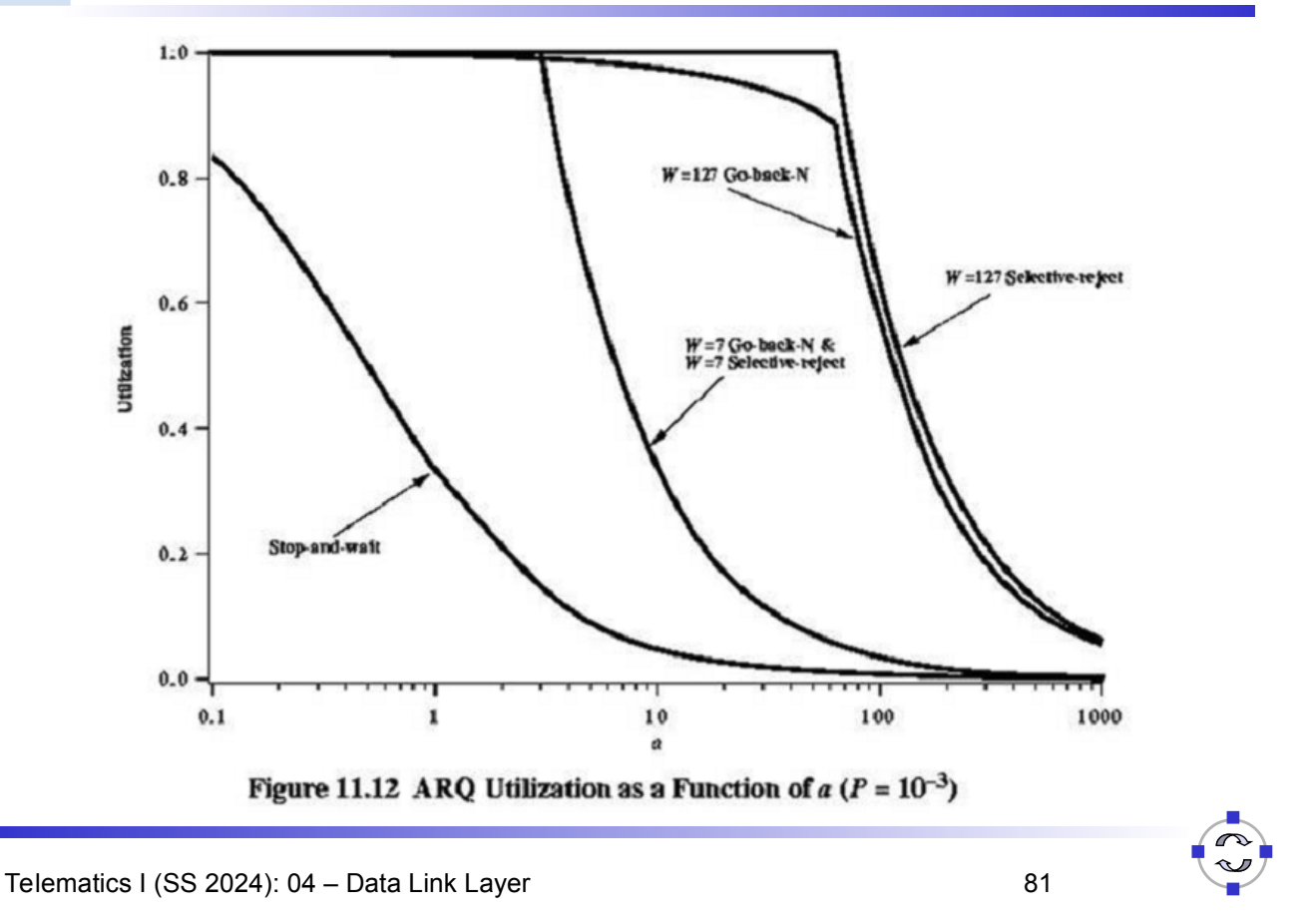

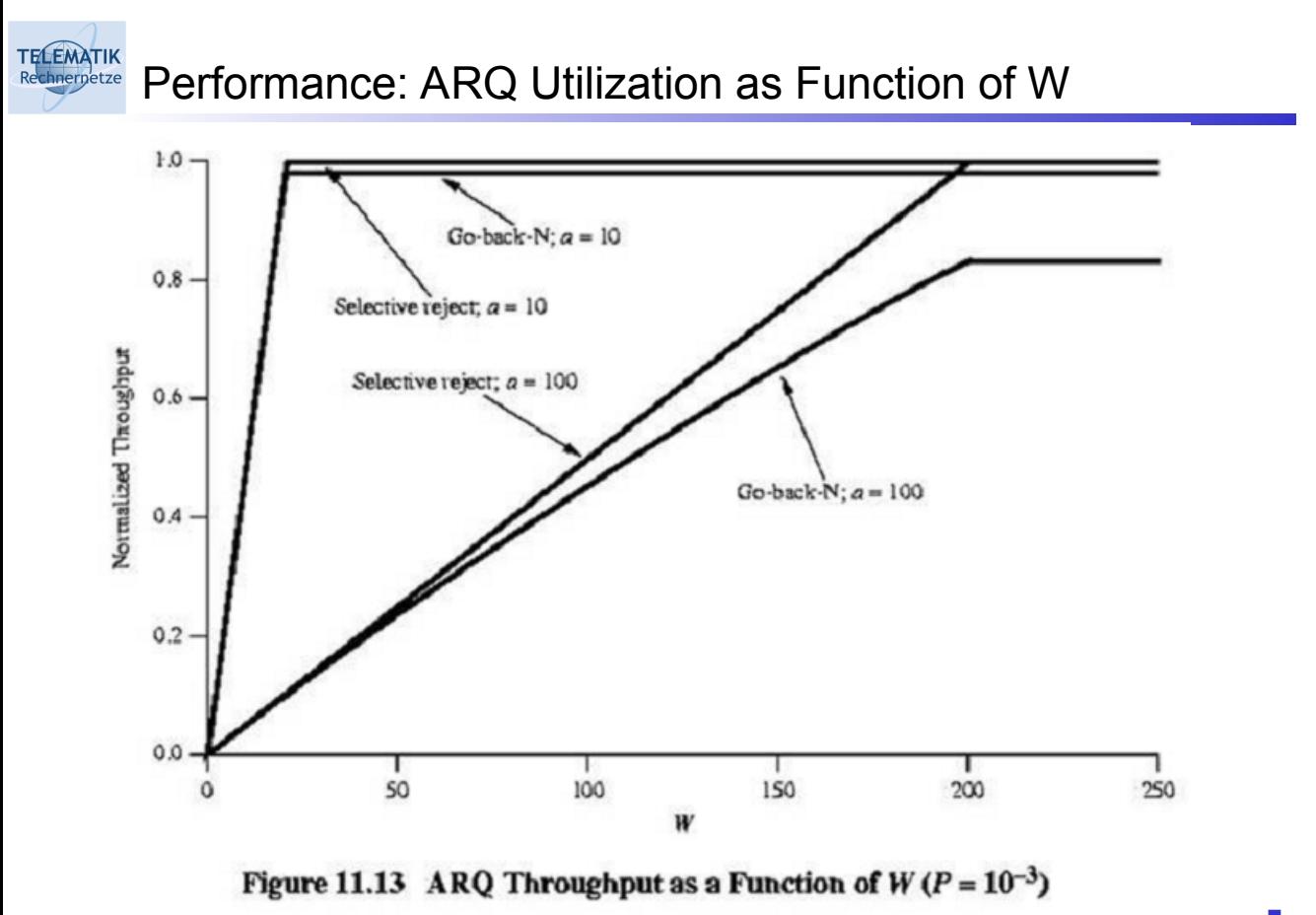

#### **TELEMATIK Conclusions**

- $\Box$  Most problems in the link layer are due to errors
	- $\Box$  Errors in synchronization require non-trivial framing functions
	- $\Box$  Errors in transmission require mechanisms to correct them so as to hide from higher layers
	- $\Box$  Or to detect them and repair them afterwards
- $\Box$  Flow control is often tightly integrated with error control (and sometimes also congestion control) in practical protocols
	- $\Box$  But it is a separate function and can be realized separately as well
- $\Box$  Choice of error control scheme (and its parameters) has implications on achievable performance
- $\Box$  Connection setup/teardown still has to be treated
	- $\Box$  Necessary to initialize a joint context for sender and receiver (e.g. initial sequence numbers, window size)

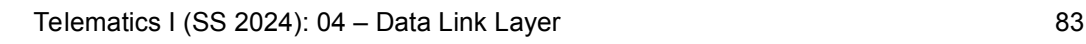

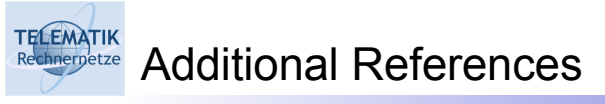

[Sta04] W. Stallings. *Data and Computer Communications.* 7<sup>th</sup> edition, Prentice Hall, 2004. [Tan02] A. S. Tanenbaum. *Computer Networks.* 4<sup>th</sup> edition, Prentice Hall, 2002.

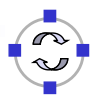